#### МИНИСТЕРСТВО НАУКИ И ВЫСШЕГО ОБРАЗОВАНИЯ **РОССИЙСКОЙ ФЕДЕРАЦИИ** Федеральное государственное бюджетное образовательное учреждение высшего образования «Дагестанский государственный университет»

Колледж

**УТВЕРЖДАЮ** директор Колледжа ДГУ Л.Ш. Пирбудагова  $08$ 2021 г.

#### ФОНД ОЦЕНОЧНЫХ СРЕДСТВ

профессионального модуля

#### ПМ.01. ЭКСПЛУАТАЦИЯ АВТОМАТИЗИРОВАННЫХ СИСТЕМ В ЗАЩИЩЕННОМ ИСПОЛНЕНИИ

10.02.05 Обеспечение информационной безопасности автоматизированных систем

Махачкала - 2021

Составитель/ составители:

Шахбанова М.И. - преподаватель кафедры естественно-научных и гуманитарных дисциплин Коллелжа ФГБОУ **BO** «Дагестанский государственный университет»

Шахбанова З.И. - к.э.н., доцент кафедры прикладной информатики в экономике факультета информатики и информационных технологий ФГБОУ ВО «Дагестанский государственный университет»

Фонд оценочных средств рассмотрен и рекомендован к утверждению на заседании кафедры специальных дисциплин колледжа ДГУ

Протокол №  $\frac{1}{\sqrt{2}}$ от « $\frac{3}{\sqrt{2}}$  $08$ 2021г. Зав. кафедрой ИНУ  $M$ агомедова А.М.

# **ПАСПОРТ**

# **ФОНДА ОЦЕНОЧНЫХ СРЕДСТВ**

# профессионального модуля

# **ПМ.01. ЭКСПЛУАТАЦИЯ АВТОМАТИЗИРОВАННЫХ СИСТЕМ В ЗАЩИЩЕННОМ ИСПОЛНЕНИИ**

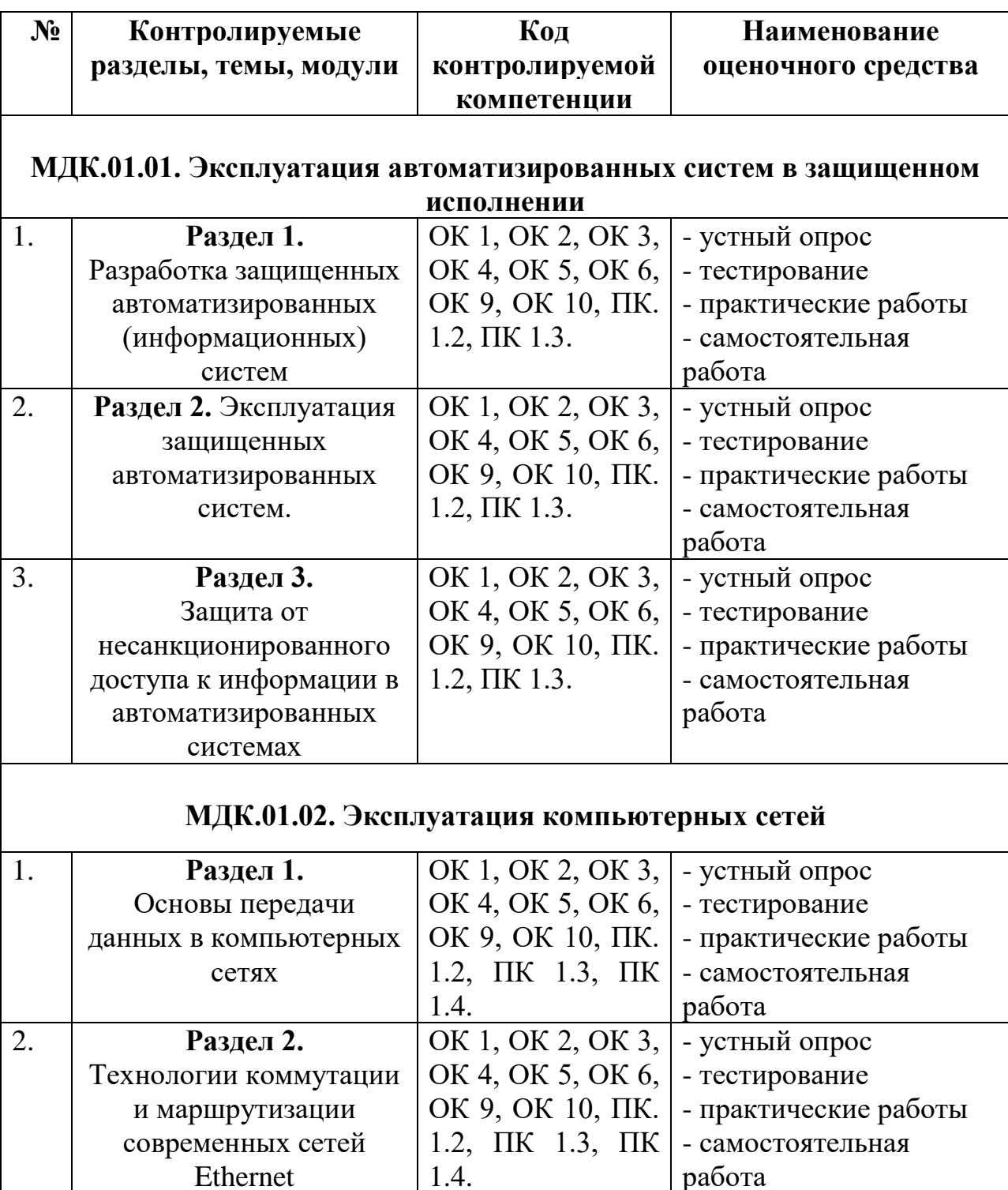

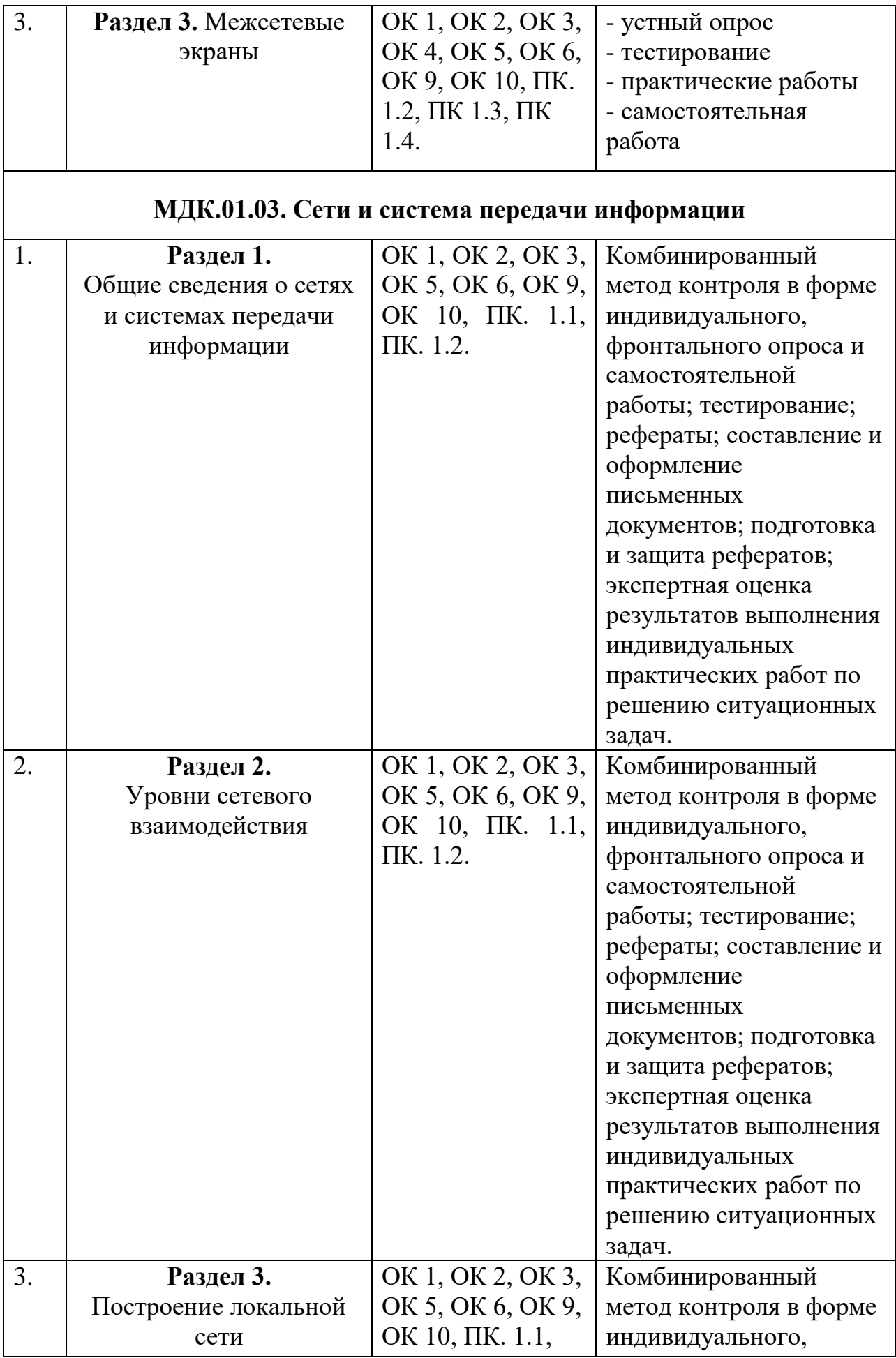

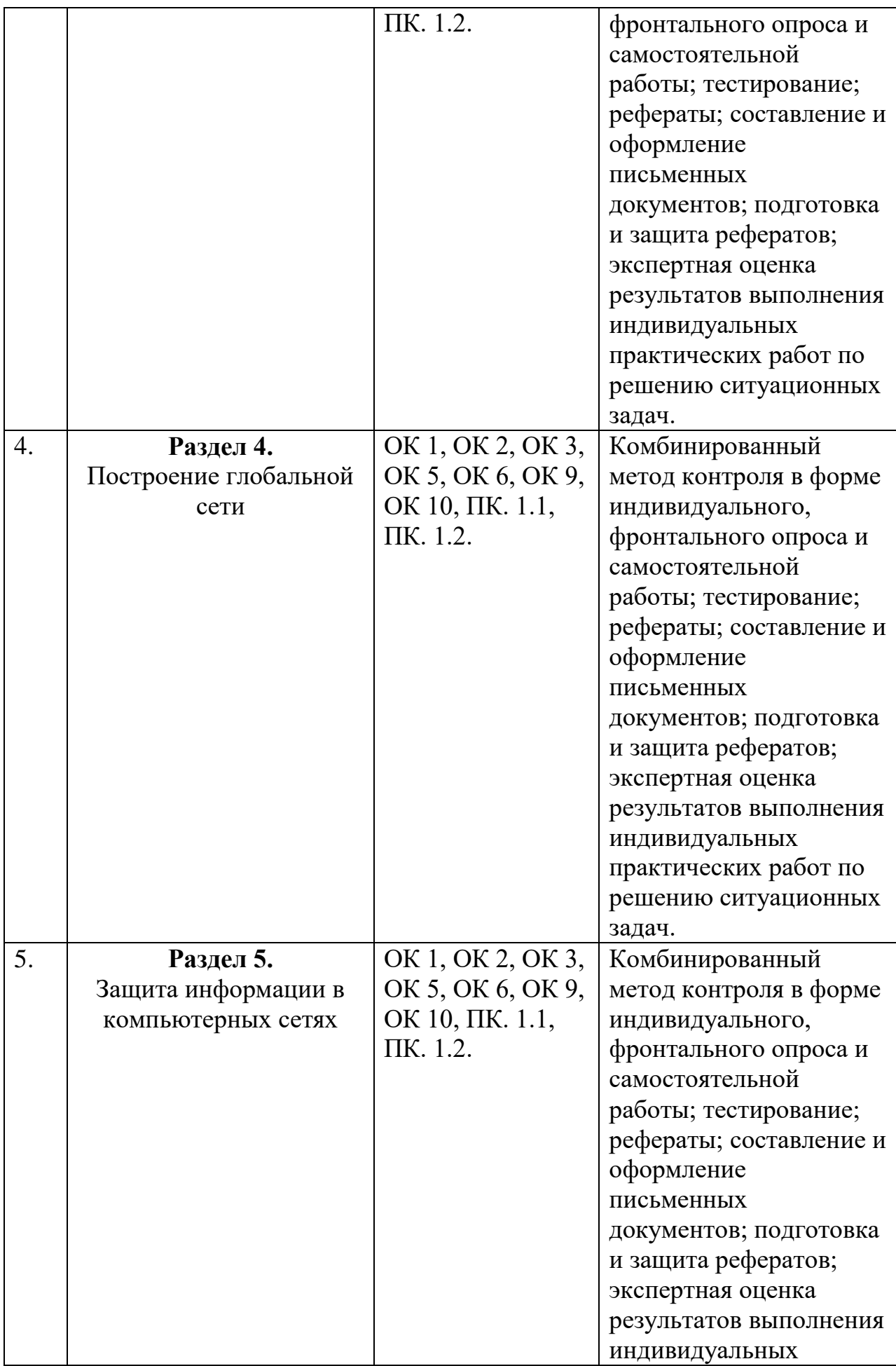

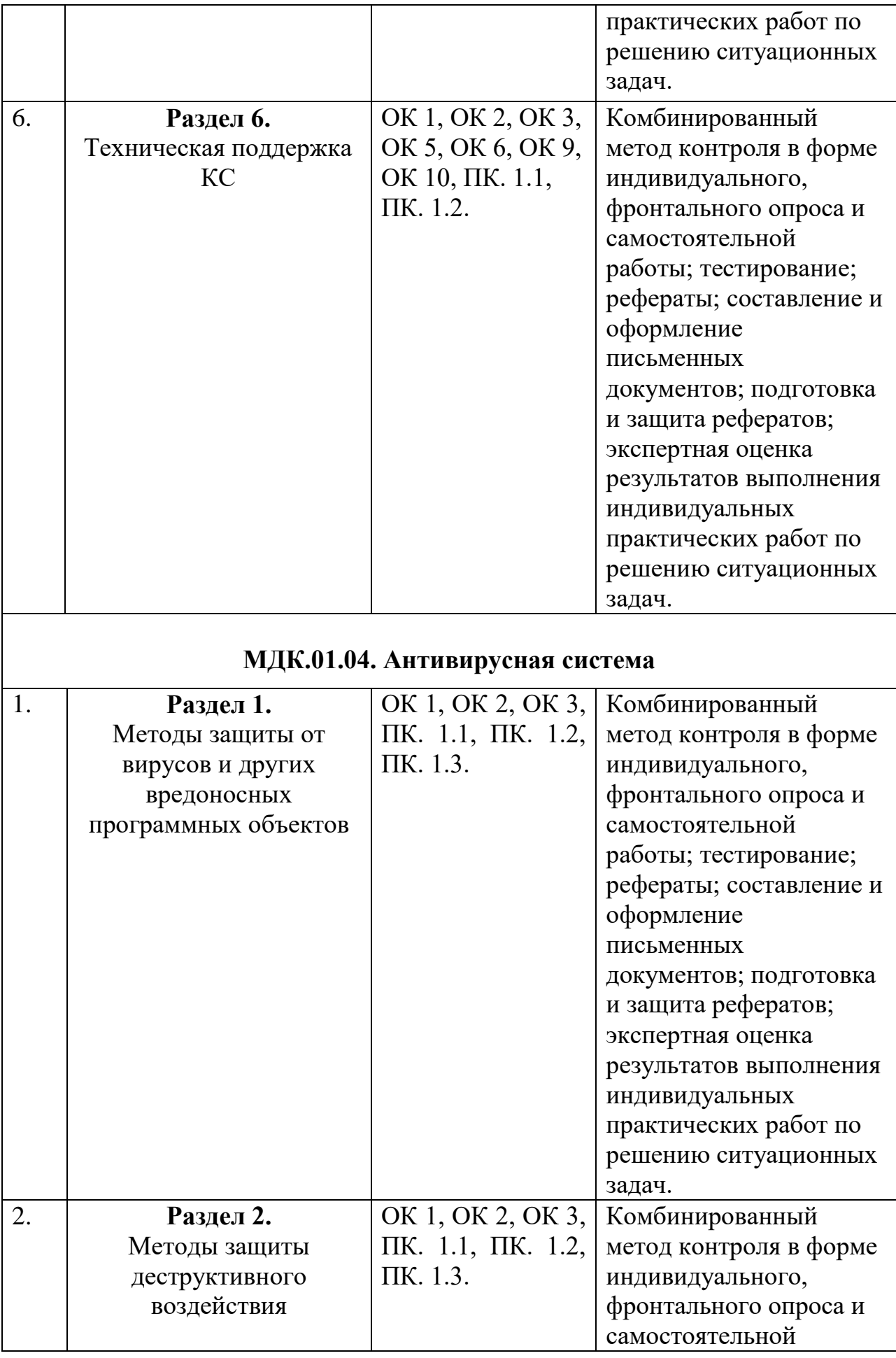

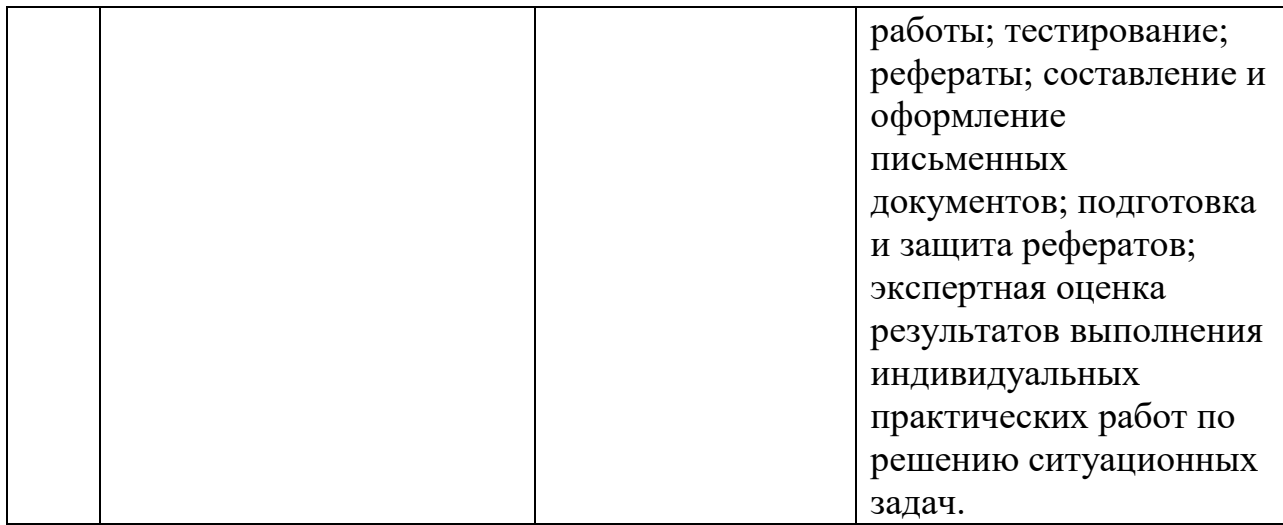

# **Примерный перечень оценочных средств**

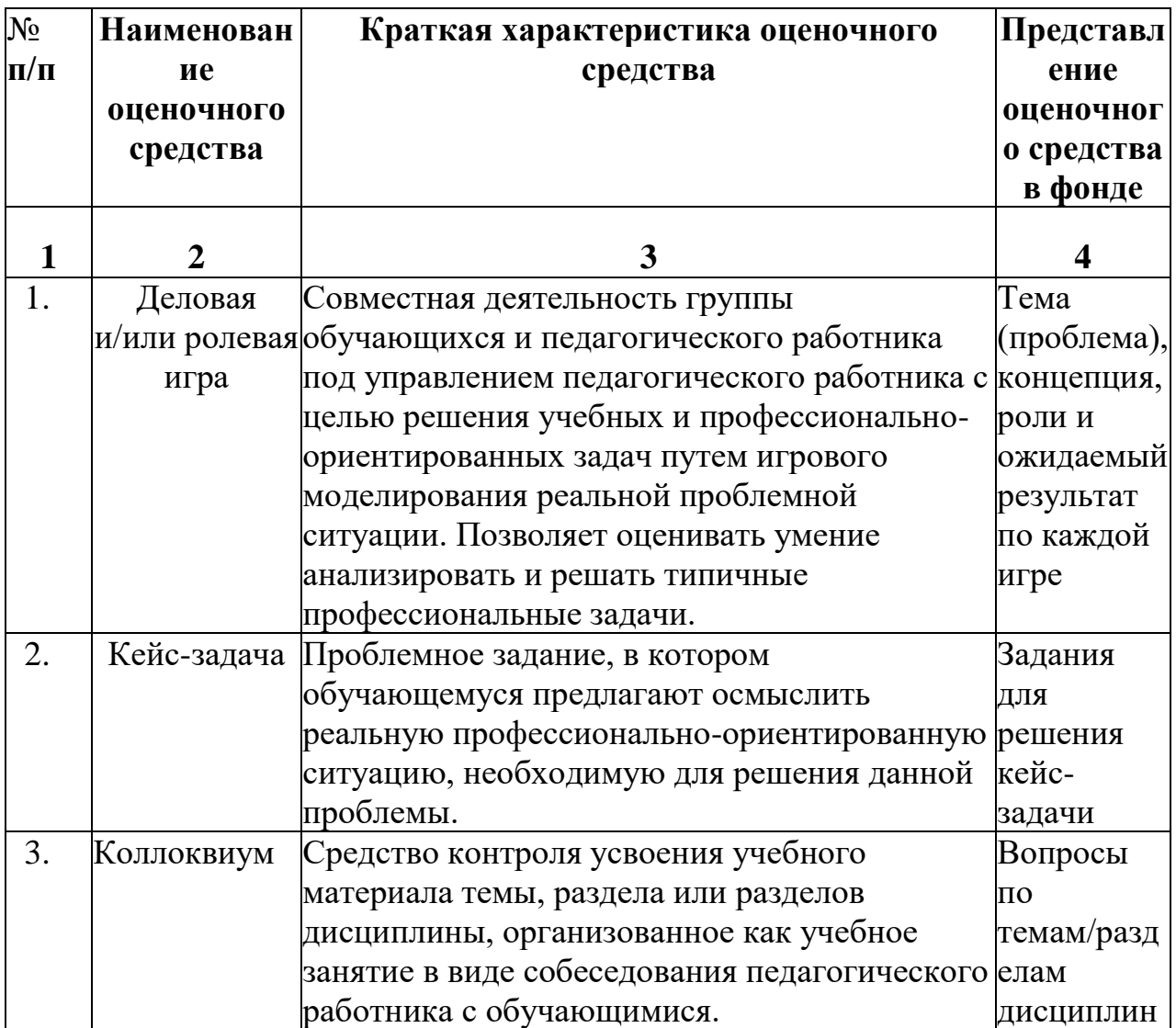

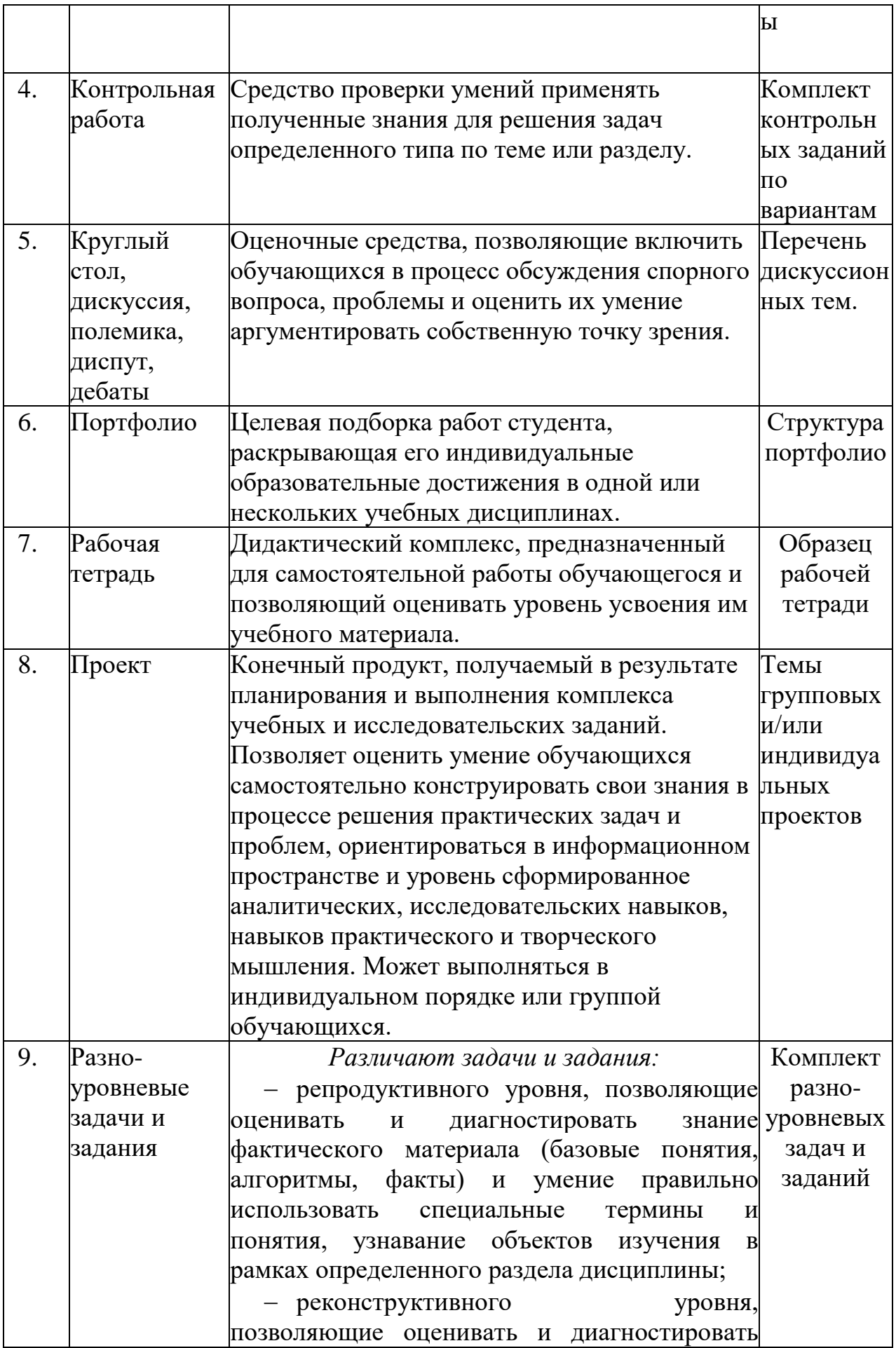

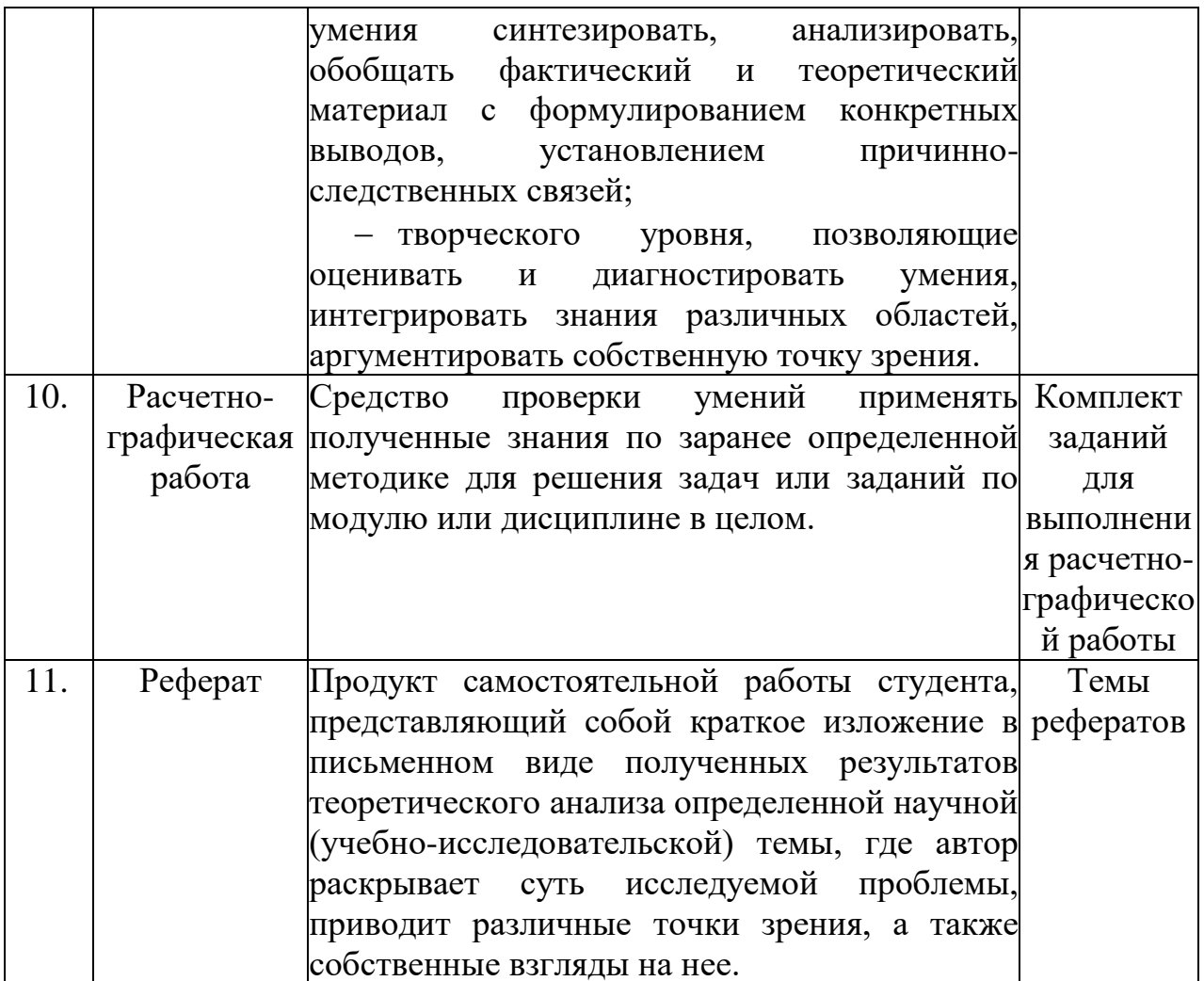

#### **КРИТЕРИИ ОЦЕНКИ**

по дисциплине

### **МДК.01.01. ЭКСПЛУАТАЦИЯ АВТОМАТИЗИРОВАННЫХ СИСТЕМ В ЗАЩИЩЕННОМ ИСПОЛНЕНИИ**

#### **Критерии оценки:**

**Оценка «отлично»:** студент владеет знаниями предмета в полном объеме учебной программы, достаточно глубоко осмысливает дисциплину, самостоятельно, в логической последовательности и исчерпывающе отвечает на все вопросы, подчеркивал при этом самое существенное, умеет анализировать, сравнивать, классифицировать, обобщать, конкретизировать и систематизировать изученный материал, выделять в нем главное: устанавливать причинно-следственные связи. Четко формирует ответы, решает ситуационные задачи повышенной сложности, хорошо знаком с основной литературой, увязывает теоретические аспекты предмета с задачами практического характера.

**Оценка «хорошо»:** студент владеет знаниями дисциплины почти в полном объеме программы (имеются пробелы знаний только в некоторых, особенно сложных разделах). Самостоятельно и отчасти при наводящих вопросах дает полноценные ответы, не всегда выделяет наиболее существенное, не допускает вместе с тем серьезных ошибок в ответах, умеет решать легкие и средней тяжести ситуационные задачи.

**Оценка «удовлетворительно»:** студент владеет основным объемом знаний по дисциплине; проявляет затруднения в самостоятельных ответах, оперирует неточными формулировками. В процессе ответов допускаются ошибки по существу вопросов. Студент способен решать лишь наиболее легкие задачи, владеет только обязательным минимумом методов исследований.

**Оценка «неудовлетворительно»:** студент обнаруживает незнание ответа на соответствующее задание, допускает ошибки в формулировке определений и правил, искажающие их смысл, беспорядочно и неуверенно излагает материал, отмечаются такие недостатки в подготовке студента, которые являются серьезным препятствием к успешному овладению последующим материалом.

#### **Вопросы к дифференцированному зачету и к экзамену по дисциплине «Эксплуатация автоматизированных систем в защищенном исполнении»:**

- 1. Понятие автоматизированной (информационной) системы.
- 2. Отличительные черты АИС наиболее часто используемых классификаций: по масштабу, в зависимости от характера информационных ресурсов, по технологии обработки данных, по способу доступа, в зависимости от организации системы, по характеру использования информации, по сфере применения. Примеры областей применения АИС.
- 3. Процессы в АИС: ввод, обработка, вывод, обратная связь. Требования к АИС: гибкость, надежность, эффективность, безопасность
- 4. Основные особенности современных проектов АИС. Электронный документооборот.
- 5. Понятие жизненного цикла АИС. Процессы жизненного цикла АИС: основные, вспомогательные, организационные.
- 6. Стадии жизненного цикла АИС: моделирование, управление требованиями, анализ и проектирование, установка и сопровождение.
- 7. Модели жизненного цикла АИС.
- 8. Задачи и этапы проектирования автоматизированных систем в защищенном исполнении.
- 9. Методологии проектирования. Организация работ, функции заказчиков и разработчиков.
- 10.Требования к автоматизированной системе в защищенном исполнении.
- 11.Работы на стадиях и этапах создания автоматизированных систем в защищенном исполнении. Требования по защите сведений о создаваемой автоматизированной системе.
- 12. Потенциальные угрозы безопасности в автоматизированных системах. Источники и объекты воздействия угроз безопасности информации. Критерии классификации угроз.
- 13.Методы оценки опасности угроз. Банк данных угроз безопасности информации
- 14.Понятие уязвимости угрозы. Классификация уязвимостей.
- 15.Организационные, правовые, программно-аппаратные, криптографические, технические меры защиты информации в автоматизированных системах.
- 16.Нормативно-правовая база для определения мер защиты информации в автоматизированных информационных системах и требований к ним.
- 17.Идентификация и аутентификация субъектов доступа и объектов доступа.
- 18.Управление доступом субъектов доступа к объектам доступа.
- 19.Ограничение программной среды. Защита машинных носителей информации
- 20.Регистрация событий безопасности
- 21.Антивирусная защита. Обнаружение признаков наличия вредоносного программного обеспечения. Реализация антивирусной защиты.
- 22.Обновление баз данных признаков вредоносных компьютерных программ.
- 23.Обнаружение (предотвращение) вторжений
- 24.Контроль (анализ) защищенности информации. Обеспечение целостности информационной системы и информации. Обеспечение доступности информации.
- 25.Технологии виртуализации. Цель создания. Задачи, архитектура и основные функции. Преимущества от внедрения.
- 26. Защита технических средств. Защита информационной системы, ее средств, систем связи и передачи данных.
- 27.Резервное копирование и восстановление данных.
- 28.Сопровождение автоматизированных систем. Управление рисками и инцидентами управления безопасностью.
- 29.Механизмы и методы защиты информации в распределенных автоматизированных системах.
- 30.Архитектура механизмов защиты распределенных автоматизированных систем.
- 31.Анализ и синтез структурных и функциональных схем защищенных автоматизированных информационных систем
- 32.Общие требования по защите персональных данных.
- 33. Состав и содержание организационных и технических мер по защите информационных систем персональных данных.
- 34.Порядок выбора мер по обеспечению безопасности персональных данных. Требования по защите персональных данных, в соответствии с уровнем защищенности.
- 35.Анализ информационной инфраструктуры автоматизированной системы и ее безопасности.
- 36.Методы мониторинга и аудита, выявления угроз информационной безопасности автоматизированных систем.
- 37.Содержание и порядок выполнения работ по защите информации при модернизации автоматизированной системы в защищенном исполнении
- 38. Анализ журнала аудита ОС на рабочем месте.
- 39.Построение сводной матрицы угроз автоматизированной (информационной) системы.
- 40.Анализ политик безопасности информационного объекта.
- 41.Задачи и функции администрирования автоматизированных систем. Автоматизация управления сетью.
- 42.Организация администрирования автоматизированных систем. Административный персонал и работа с пользователями.
- 43.Управление, тестирование и эксплуатация автоматизированных систем.
- 44.Методы, способы и средства обеспечения отказоустойчивости автоматизированных систем.
- 45.Содержание и порядок деятельности персонала по эксплуатации защищенных автоматизированных систем и подсистем безопасности автоматизированных систем.
- 46.Общие обязанности администратора информационной безопасности автоматизированных систем.
- 47.Основные принципы защиты от НСД. Основные способы НСД. Основные направления обеспечения защиты от НСД.
- 48.Основные характеристики технических средств защиты от НСД. Организация работ по защите от НСД.
- 49.Классификация автоматизированных систем. Требования по защите информации от НСД для АС.
- 50.Требования защищенности СВТ от НСД к информации.
- 51. Требования к средствам защиты, обеспечивающим безопасное взаимодействие сетей ЭВМ, АС посредством управления межсетевыми потоками информации, и реализованных в виде МЭ.
- 52.Назначение и основные возможности системы защиты от несанкционированного доступа.
- 53.Архитектура и средства управления. Общие принципы управления.
- 54.Основные механизмы защиты. Управление устройствами. Контроль аппаратной конфигурации компьютера. Избирательное разграничение доступа к устройствам.
- 55.Управление доступом и контроль печати конфиденциальной информации. Правила работы с конфиденциальными ресурсами.
- 56.Настройка механизма полномочного управления доступом. Настройка регистрации событий. Управление режимом потоков.
- 57. Управление режимом контроля печати конфиденциальных документов.
- 58.Управление грифами конфиденциальности.
- 59.Обеспечение целостности информационной системы и информации
- 60.Централизованное управление системой защиты, оперативный мониторинг и аудит безопасности.
- 61.Порядок установки и ввода в эксплуатацию средств защиты информации в компьютерных сетях.
- 62.Принципы основных методов организации и проведения технического обслуживания вычислительной техники и других технических средств информатизации
- 63.Диагностика компонентов систем защиты информации автоматизированных систем, устранение отказов и восстановление работоспособности автоматизированных (информационных) систем в защищенном исполнении
- 64.Основные эксплуатационные документы защищенных автоматизированных систем.
- 65.Разработка и ведение эксплуатационной документации защищенных автоматизированных систем.
- 66.Акт ввода в эксплуатацию на автоматизированную систему. Технический паспорт на защищаемую автоматизированную систему.
- 67.Настройка и устранение неисправности программно- аппаратных средств защиты информации в компьютерных сетях по заданным правилам.

### **Правила выполнения практических работ:**

При выполнении практических работ (ПР), студенты должны соблюдать и выполнять следующие правила:

- 1. Прежде, чем приступить к выполнению ПР, обучающийся должен подготовить ответы на теоретические вопросы к ПР.
- 2. Перед началом каждой работы проверяется готовность обучающегося к ПР.
- 3. После выполнения ПР студент должен представить отчет о проделанной работе в рабочей тетради или в собственном файле (в ПК) и подготовиться к обсуждению полученных результатов и выводов.
- 4. Студент (обучающийся), пропустивший выполнение ПР по уважительной или неуважительной причинам, обязан выполнить работу в дополнительно назначенное время.
- 5. Оценка за ПР выставляется с учетом предварительной подготовки к работе, доли самостоятельности при ее выполнении, точности и грамотности оформления отчета по работе.

## **Критерии оценки практических работ**

Практические работы оцениваются по пятибалльной шкале.

**Оценка «отлично»:** ставится, если ПР выполнена в полном объеме, в соответствии с заданием, с соблюдением последовательности выполнения, необходимые программы запущены и работают без ошибок; работа оформлена аккуратно;

**Оценка «хорошо»:** ставится, если ПР выполнена в полном объеме, в соответствии с заданием, с соблюдением последовательности выполнения, частично с помощью преподавателя, присутствуют незначительные ошибки при запуске и эксплуатации (работе) необходимых программ; работа оформлена аккуратно;

**Оценка «удовлетворительно»:** частично с помощью преподавателя, присутствуют ошибки при запуске и работе требуемых программ; по оформлению работы имеются замечания.

**Оценка «неудовлетворительно»:** ставится, если обучающийся не подготовился к ПР, при запуске и эксплуатации (работе) требуемых программ студент допустил грубые ошибки, по оформлению работы имеются множественные замечания.

### **Примерный перечень практических заданий:**

# *Практическая работа №1*

Рассмотрение примеров функционирования автоматизированных информационных систем (ЕГАИС, Российская торговая система, автоматизированная информационная система компании)

### **Задание**

- 1. Рассмотреть компоненты информационной системы: база данных (БД); схема базы данных;
- 2. Система управления базой данных (СУБД); приложения; пользователи; технические средства.
- 3. Найти информацию, характеризующую назначение и область применения заданного вида информационных систем.
- 4. Определить, к какому классу относится заданный вид информационных систем (по характеру использования информации, по сфере применения, по способу организации, по уровню и масштабу решаемых задач).
- 5. Составить общее описание заданного вида информационных систем.
- 6. Найти описание нескольких (не менее двух) современных информационных систем, относящихся к заданному виду.
- 7. Сформулировать краткое описание назначения и функциональных возможностей каждой из информационных систем по отдельности. Указать на характеристики и свойства, которые являются общими для всех рассматриваемых ИС.
- 8. Составить таблицу отличий между информационными системами.
- 9. Указать на их индивидуальные особенности, различающиеся количественные и качественные характеристики.
- 10.Разработать пример возможного применения одной из информационных систем в деятельности некоторого объекта автоматизации (предприятия или организации). Вид деятельности объекта автоматизации выбирается самостоятельно.
- 11.Составить документ-обоснование для внедрения информационной системы. Описать, чего позволит достичь внедрение информационной системы с точки зрения повышения эффективности работы объекта автоматизации (организации, предприятия). 1580436089

Результаты зафиксировать в отчете.

# *Практическая работа №2*

Разработка технического задания на проектирование автоматизированной системы

#### **Задание**

Для создания пояснительной записки использовать MS Word, а для создания схем и диаграмм рекомендуется использовать MS Visio.

- 1. Ознакомиться с примером технического задания для разработки какойлибо автоматизированной системы (AC), изучить основные типовые его разделы, ГОСТ 34.602-89
- 2. Необходимо для себя ответить на следующие вопросы:
	- а) на основании каких документов разрабатывается методическое и информационное обеспечение системы (нормативные и другие документы);
	- б) перечень исходных данных:  $\omega_{\rm{max}}$ какие массивы данных используются и в каких форматах; - на каких носителях эти данные будут поставляться в систему;
	- в) перечень выходных данных: какие массивы данных будут являться результатом работы ПС; - какие документы будут представлены пользователю и в каком виде (указывается вид носителя) и с какой периодичностью; - какие требования по целостности данных и их защите должны быть выполнены в проектируемой системе.
- 3. Используя пример и ГОСТ в пояснительной записке технического задания сформировать и описать раздел «Характеристика объекта управления»
- 4. Сформировать и описать раздел «Назначение АС»
- 5. Сформировать и описать раздел «Основные требования к АС»
- 6. Сформировать и описать раздел «Технико-экономические показатели AC»
- 7. Сформировать и описать раздел «Состав, содержание и организация работ по созданию AC»
- 8. Сформировать и описать раздел «Порядок приемки АС» Результаты зафиксировать в отчете

# Практическая работа №3

Построение модели угроз

### Залание

- 1. Получить у преподавателя описание.
- 2. Для данной ИС построить модель угроз и уязвимостей:
	- выделить уязвимости, через которые могут быть реализованы угрозы;
	- определить угрозы, которые могут воздействовать на каждый из ресурсов в рамках ИС, и обосновать причины наличия этих угроз; выделить угрозы, применимые к рассматриваемой ИС;
	- определить уязвимости, через которые могут быть реализованы указанные угрозы.

### Содержание отчета

- 1. Формулировка задачи.
- 2. Описание построенной модели угроз и уязвимостей.

#### Предметная область.

*Тестовая информационная система ЗАО "ТестИС-Строй".*

Основной вид деятельности ЗАО "ТестИС-Строй" – продажа строительных товаров на рынке "BusinesstoClient". Поставщиками являются частные лица и организации среднего и малого бизнеса. ЗАО "ТестИС-Строй" имеет четыре точки продаж, расположенные в пределах города. Каждая из этих точек – магазин площадью от 300 до2000 м2. В каждом магазине работает до 100 сотрудников.

ЗАО "ТестИС-Строй" имеет центральный офис в центре города, где располагается дата-центр, включающий центральную базу данных товаров и серверы баз данных бухгалтерии, отдела кадров и т. д. В центральном офисе и на каждой из точек продаж развернуты локальные вычислительные сети (ЛВС).

Каждая из ЛВС точек продаж связана с центральным офисом посредством сети Интернет. В точках продаж функционируют 1-2 сервера, обеспечивающих синхронизацию с центральной базой данных, и до 20 рабочих станций: компьютеры директора магазина, секретаря, терминалы в торговых залах.

В дата-центре установлены Web-сайт электронного магазина и почтовый сервер.

К терминалам торговых залов исключена возможность подключения внешних носителей. В датацентре все серверы размещены в несгораемых сейфах, доступ в помещение контролируется физически(охраняемое помещение). В торговых точках все серверы находятся в кабинетах, закрываемых на ключ. На всех компьютерах, кроме терминалов в торговых залах, установлено антивирусное ПО.

На серверах дата-центра установлен межсетевой экран. На сервере базы данных бухгалтерии дополнительно установлена система обнаружения вторжений.

Для подключения к дата-центру используется защищенноеVPNсоединение. Для подключения к центральной базе товаров предусмотрен резервный канал. Загрузка терминалов торговых залов обеспечивается только после введения пароля в BIOS.

#### **Примерные задачи по дисциплине:**

- 1. Разработать модель разрешительной системы ролевого управления доступом в автоматизированной системе, с учетом:
	- ˗ групп пользователей (не более 5 ролей);
	- выполняемых функций группами пользователей;
	- наименования информационного ресурса;
	- ˗ меток конфиденциальности информационного ресурса;
	- мест хранения информационного ресурса (каталог HDD);
	- ˗ прав на доступ к информации (R чтение, W запись, D удаление, N переименование, Е - исполнение, М - модификация, А - полный доступ).
- 2. Разработать частную модель угроз безопасности распределенной информационной системы персональных данных (ИС ПДн) с подключением к сети международного информационного обмена по следующим исходным данным:
	- ˗ локальная ИС ПДн, развернута в пределах нескольких близко расположенных зданий;
	- ˗ имеет многоточечный выход в сеть общего пользования;
	- ˗ позволяет запись, удаление, сортировку ПДн;
	- имеют доступ определенные перечнем сотрудники организации, являющейся владельцем ИСПДн;
	- ˗ используется одна база ПДн, принадлежащая организации владельцу данной ИСПДн;
	- данные обезличиваются только при передаче в другие организации и не обезличены при предоставлении пользователю в организации;
	- предоставляются сторонним пользователям ИС ПДн без предварительной обработки только часть ПДн.
- 3. Определить уровень базовый уровень защищенности ИС ПДн по следующим исходным данным:
	- ˗ обработка ПДн сотрудников организации;
	- ˗ категории биометрических и иных персональных данных;
	- ˗ объем обработки менее 100000 субъектов персональных данных;
	- ˗ возможны угрозы 2 типа.
- 4. Определить состав и содержание организационных и технических мер по защите ИС ПДн в соответствии с уровнем защищенности, руководствуясь последовательностью действий:
	- ˗ определить базовый набор мер для третьего уровня защищенности ПДн;
	- адаптировать базовый набор мер, с учетом характеристик распределенной информационной системы;
	- ˗ подготовить предложения для уточнения адаптированного базового набора мер для различных вариантов ИС ПДн.

Подобрать необходимый для заданного уровня защищенности ПДн состав средств защиты информации.

- 5. Разработать структуру технического задания на создание автоматизированной системы в защищенном исполнении. Составить технический паспорт на автоматизированную систему в защищенном исполнении, включающий:
	- ˗ общие сведения об автоматизированной системе;
	- ˗ состав оборудования автоматизированной системы (состав основных и вспомогательных средств и систем);
	- ˗ состав средств защиты информации.

**Курсовая работа (проект)** является формой промежуточной аттестации обучающихся по дисциплине **«Эксплуатация автоматизированных систем в защищенном исполнении»**

Курсовая работа (проект) выполняется обучающимися с целью:

- 1. формирования навыков применения теоретических знаний, полученных в ходе освоения дисциплины;
- 2. формирования практических навыков в части сбора, анализа и интерпретации результатов, необходимых для последующего выполнения научных научно-исследовательской работы;
- 3. формирования навыков логически и последовательно иллюстрировать подготовленную в процессе выполнения курсовой работы информацию;
- 4. формирования способностей устанавливать закономерности и тенденции развития явлений и процессов , анализировать , обобщать и формулировать выводы;
- 5. формировать умение использовать результаты, полученные в ход е выполнения курсовой работы в профессиональной деятельности.

### **Критерии оценивания курсовой работы:**

**Оценка «отлично»:** исчерпывающее или достаточное изложение содержания тематики курсовой работы в пояснительной записке, соответствие структуры постельной записки курсовой работы установленным требованиям, уверенное изложение тематики курсовой работы в ходе процедуры защиты, верные ответы на заданные педагогическим работником вопросы.

**Оценка «хорошо»:** исчерпывающее но не достаточное изложение содержания тематики курсовой работы в пояснительной записке, незначительное не соответствие структуры постельной записки курсовой работы установленным требованиям, неуверенное изложение тематики курсовой работы в ходе процедуры защиты, верные ответы на заданные педагогическим работником вопросы.

**Оценка «удовлетворительно»:** недостаточное изложение содержания тематики курсовой работы в пояснительной записке, нарушение структуры пояснительной записки курсовой работы установленным требованиям, неуверенное изложение тематики курсовой работы в ходе процедуры защиты, верный ответ на один или отсутствие верных ответов на оба вопроса, или курсовая работа(проект) не представлена к проверке и защите.

**Оценка «неудовлетворительно»:** курсовая работа (проект) не выполнена.

### **Примерная тематика курсовой работы** по дисциплине **«Эксплуатация автоматизированных систем в защищенном исполнении»:**

- 1. Физическое кодирование с использованием манчестерского кода
- 2. Логическое кодирование с использованием скремблирования
- 3. Подключение клиента к беспроводной сети в инфраструктурном режиме
- 4. Оценка беспроводной линии связи
- 5. Проектирования беспроводной сети
- 6. Сбор информации о клиентских устройствах
- 7. Планирование производительности и зоны действия беспроводной сети
- 8. Предпроектное обследование места установки беспроводной сети
- 9. Обеспечение отказоустойчивости в беспроводных сетях
- 10.Режимы работы и организация питания точек доступа
- 11.Сегментация беспроводной сети
- 12.Настройка QoS
- 13.Постпроектное обследование и тестирование сети
- 14.Создание ACL-списка
- 15.Наблюдение за трафиком в сети VLAN
- 16.Определение уязвимых мест сети
- 17.Реализация функций обеспечения безопасности порта коммутатора
- 18.Исследование трафика
- 19.Создание структуры сети организации
- 20.Определение технических требований
- 21.Мониторинг производительности сети
- 22.Создание диаграммы логической сети
- 23.Подготовка к обследованию объекта
- 24.Обследование зоны беспроводной связи
- 25.Формулировка общих целей проекта
- 26.Разработка требований к сети
- 27.Анализ существующей сети
- 28.Определение характеристик сетевых приложений
- 29.Анализ сетевого трафика
- 30.Определение приоритетности трафика
- 31.Изучение качества обслуживания сети
- 32.Исследование влияния видеотрафика на сеть
- 33.Определение потоков трафика, построение диаграмм потоков трафика
- 34.Применение проектных ограничений
- 35.Определение проектных стратегий для достижения масштабируемости
- 36.Определение стратегий повышения доступности
- 37.Определение требований к обеспечению безопасности
- 38.Разработка ACL-списков для реализации наборов правил межсетевого экрана
- 39.Использование CIDR для обеспечения объединения маршрутов
- 40.Определение схемы IP-адресации
- 41.Определение количества IP-сетей
- 42.Создание таблицы для выделения адресов
- 43.Составление схемы сети
- 44.Анализ плана тестирования и выполнение теста
- 45.Создание плана тестирования для сети комплекса зданий
- 46.Проектирование виртуальных частных сетей
- 47.Безопасная передача данных в беспроводных сетях

### **Критерии оценки эссе (рефератов, докладов, сообщений) по дисциплине «Эксплуатация автоматизированных систем в защищенном исполнении»**

**Оценка «отлично»:** выполнены все требования к написанию и защите реферата: обозначена проблема и обоснована ее актуальность, сделан краткий анализ различных точек зрения на рассматриваемую проблему и логично изложена собственная позиция, сформулированы выводы, тема раскрыта полностью, выдержан объем, соблюдены требования к внешнему оформлению, даны правильные ответы на дополнительные вопросы.

**Оценка «хорошо»:** основные требования к реферату и его защите выполнены, но при этом допущены недочеты. В частности, имеются неточности в изложении материала; отсутствует логическая последовательность в суждениях; не выдержан объем реферата; имеются упущения в оформлении; на дополнительные вопросы при защите даны неполные ответы.

**Оценка «удовлетворительно»:** имеются существенные отступления от требований к реферированию. В частности: тема освещена лишь частично; допущены фактические ошибки в содержании реферата или при ответе на дополнительные вопросы.

**Оценка «неудовлетворительно»:** тема освоена лишь частично; допущены грубые ошибки в содержании реферата или при ответе на дополнительные вопросы; во время защиты отсутствует вывод. Тема реферата не раскрыта, обнаруживается существенное непонимание проблемы.

#### **Темы для эссе (рефератов, докладов, сообщений):**

- 1. Разработка концепции защиты автоматизированной (информационной) системы.
- 2. Анализ банка данных угроз безопасности информации
- 3. Анализ журнала аудита ОС на рабочем месте.
- 4. Построение сводной матрицы угроз автоматизированной (информационной) системы.
- 5. Анализ политик безопасности информационного объекта
- 6. Изучение аналитических обзоров в области построения систем безопасности.
- 7. Анализ программного обеспечения в области определения рисков информационной безопасности и проектирования безопасности информации.
- 8. Настройка Wi-Fi маршрутизатора.
- 9. Изучение сетевых утилит.
- 10.Конфигурирование сетевого интерфейса
- 11.Маршрутизация и управление потоками в сетях связи.
- 12.Разработка концепции защиты автоматизированной (информационной) системы.
- 13.Анализ банка данных угроз безопасности информации
- 14.Анализ журнала аудита ОС на рабочем месте.
- 15.Построение сводной матрицы угроз автоматизированной (информационной) системы.
- 16.Анализ политик безопасности информационного объекта
- 17.Изучение аналитических обзоров в области построения систем безопасности.
- 18.Анализ программного обеспечения в области определения рисков информационной безопасности и проектирования.
- 19.Физическое кодирование с использованием манчестерского кода.
- 20.Логическое кодирование с использованием скремблирования.
- 21.Подключение клиента к беспроводной сети в инфраструктурном режиме.
- 22.Оценка беспроводной линии связи.
- 23.Проектирования беспроводной сети.
- 24.Сбор информации о клиентских устройствах.
- 25.Планирование производительности и зоны действия беспроводной сети.
- 26.Предпроектное обследование места установки беспроводной сети.
- 27.Обеспечение отказоустойчивости в беспроводных сетях.
- 28.Режимы работы и организация питания точек доступа.
- 29.Сегментация беспроводной сети.
- 30.Настройка QoS.
- 31.Постпроектное обследование и тестирование сети.
- 32.Создание ACL-списка.
- 33.Наблюдение за трафиком в сети VLAN.

# **СТРУКТУРА ИТОГОВОГО ТЕСТА:**

Тест содержит 20 вопросов случайным образом выбранных их списка. Тест проводиться на персональном компьютере в оболочке для тестирования MyTest. Результат выдается сразу после тестирования и формируется отчет протестированных студентов на сервере.

### **Время на подготовку и выполнение**:

Выполнение – 20 минут. За правильный ответ выставляется по 1 баллу, затем результаты суммируются, и выставляется оценка. За неправильный ответ 0 баллов.

### **Критерии оценки промежуточной аттестации:**

**Оценка «отлично»** выставляется, если имеются все конспекты лекции, обучающимися выполнены 100% практических работ, оценка за итоговое тестирование – «отлично», средний балл по аттестациям не ниже 4,5.

**Оценка «хорошо»** выставляется, если имеются все конспекты лекции, обучающимися выполнены 100% практических работ, оценка за итоговое тестирование – «хорошо», средний балл по аттестациям не ниже 3,5.

**Оценка «удовлетворительно»** выставляется, если имеются все конспекты лекции, обучающимися выполнены 100% практических работ, оценка за итоговое тестирование – «удовлетворительно», средний балл по аттестациям не ниже 2,5.

**Оценка «неудовлетворительно»** выставляется, если имеются все конспекты лекции обучающимися выполнено менее 100% практических работ, оценка за итоговое тестирование – «неудовлетворительно», средний балл по аттестациям ниже 2,5.

### **Цель итогового тестирования:**

Тестирование по учебной дисциплине **«Эксплуатация автоматизированных систем в защищенном исполнении»** предназначено для проверки теоретических знаний и понятийного аппарата, которые лежат в основе профессионального образования и найдут самое широкое применение в будущей профессиональной деятельности учащихся по специальности 10.02.05.Обеспечение информационной безопасности автоматизированных систем.

Критерии оценки знаний:

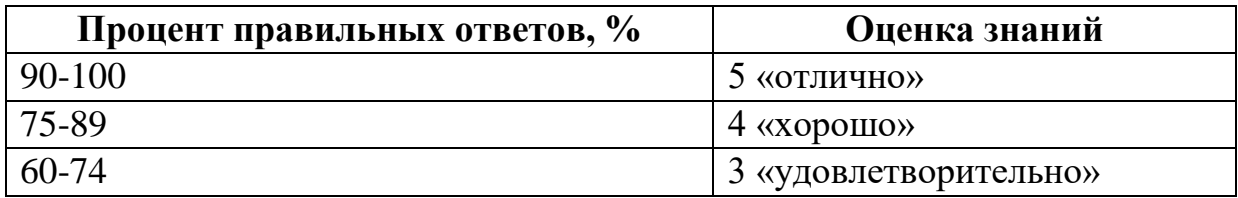

# Список теоретических заданий для подготовки к итоговому тестированию (ТЗ) по дисциплине «Эксплуатация автоматизированных систем в защищенном исполнении»

1. Основы информационных систем как объекта защиты.

правильную Выберите последовательность уровней защиты информационной системы:

- а)<br>а) пользовательский -сетевой -локальный -технологический -физический
- б) пользовательский -технологический -физический-сетевой -локальный
- в) локальный -технологический -физический -пользовательский -сетевой
- 2. Для чего создаются информационные системы?
	- а) получения определенных информационных услуг
	- б) обработки информации
	- в) все ответы правильные
- 3. Какие трудности возникают в информационных системах при конфиденциальности?
	- а) сведения о технических каналах утечки информации являются закрытыми
	- б) на пути пользовательской криптографии стоят многочисленные технические проблемы
	- в) все ответы правильные
- 4. Основными источниками внутренних отказов информационных систем являются:
	- а) ошибки при конфигурировании системы
	- б) отказы программного или аппаратного обеспечения
	- в) выход системы из штатного режима эксплуатации
- 5. Утечкой информации в информационной системе называется ситуация, характеризуемая:
	- а) потерей данных в системе 1580436089
	- б) изменением формы информации
	- в) изменением содержания информации
- 6. Угроза информационной системе (компьютерной сети) это:
	- а) вероятное событие
	- б) детерминированное (всегда определенное) событие
	- в) событие, происходящее периодически
- 8. Политика безопасности в информационной системе (сети) это комплекс:
	- а) руководств, требований обеспечения необходимого уровня безопасности
	- б) инструкций, алгоритмов поведения пользователя в сети
	- в) нормы информационного права, соблюдаемые в сети
- 9. Информационная безопасность автоматизированной системы это состояние автоматизированной системы, при котором она:
	- а) с одной стороны, способна противостоять воздействию внешних и внутренних информационных угроз, а с другой — ее наличие и функционирование не создает информационных угроз для элементов самой системы и внешней среды
	- б) с одной стороны, способна противостоять воздействию внешних и внутренних информационных угроз, а с другой - затраты на её функционирование ниже, чем предполагаемый ущерб от утечки защищаемой информации способна противостоять только информационным угрозам, как внешним так и внутренним способна противостоять только внешним информационным угрозам
- 10. Документ, определивший важнейшие сервисы безопасности и предложивший метод классификации информационных систем по требованиям безопасности:
	- а) Оранжевая книга
	- б) Закон «Об информации, информационных технологиях и о защите информации»
	- в) рекомендации Х.800
- 11. Базовые модели жизненного цикла: (выбрать все верные)
	- а) каскадная модель
	- б) поэтапная модель
	- в) логическая модель
	- г) спиральная модель
	- д) интеллектуальная модель
- 12. Непрерывный процесс, который начинается с момента принятия решения о необходимости создания ИС и заканчивается в момент ее полного изъятия из эксплуатации это:
	- а) разработка
	- б) жизненный цикл
	- в) конфигурация
	- г) управление проектами
- 13. Что входит в структуру ЖЦ по стандарту ISO/IEC:
	- а) организационные процессы
	- б) основные процессы ЖЦ
	- в) дополнительные процессы
	- г) ветвящиеся процессы
- 14. Структура, определяющая последовательность выполнения и взаимосвязи процессов, действий и задач, выполняемых на протяжении ЖЦ это:
	- а) проект
	- б) модель ЖЦ
	- в) инструкция
	- $\Gamma$ ) 1580436089
- 15. Технологии, базирующиеся на методологиях подготовки информационных систем и соответствующих комплексах

интегрированных инструментальных средств, а также ориентированные на поддержку полного жизненного цикла АС или его основных этапов это:

- а) nano-технологии
- б) CASE-технологии
- в) инновационные технологии
- г) информационные технологии
- 16. В стандарте ISO 12207 описаны \_\_\_\_ основных процессов жизненного цикла программного обеспечения
	- а) три
	- б) четыре
	- в) пять
	- г) шесть
- 17. ISO 12207 базовый стандарт процессов жизненного цикла
	- а) программного обеспечения
	- б) информационных систем
	- в) баз данных
	- г) компьютерных систем
- 18. Согласно ISO 12207, процессы, протекающие во время жизненного цикла программного обеспечения, должны быть совместимы с процессами, протекающими во время жизненного цикла
	- а) автоматизированной системы
	- б) информационной системы
	- в) компьютерной системы
	- г) системы обработки и передачи данных
- 19. Согласно стандарту ISO 12207 основным процессом жизненного цикла программного обеспечения является
	- а) приобретение
	- б) решение проблем
	- в) обеспечение качества
	- г) аттестация
- 20. Согласно стандарту ISO 12207 основным процессом жизненного цикла программного обеспечения является
	- а) процесс поставки
	- б) документирования
	- в) аудит
	- г) управление конфигурацией
- 21.Источник угрозы информационной безопасности для автоматизированных систем – это:
	- а) потенциальный злоумышленник
	- б) злоумышленник
	- в) нет правильного ответа
- 22. Угрозы ИБ в автоматизированных системах можно классифицировать по нескольким критериям:
	- а) по спектру ИБ
- б) по способу осуществления
- в) по компонентам АИС
- 23. По каким компонентам классифицируется угрозы доступности в автоматизированных системах:
	- а) 1580436089
	- б) отказ пользователей
	- в) отказ поддерживающей инфраструктуры
	- г) ошибка в программе
- 24. По отношению к поддерживающей инфраструктуре рекомендуется рассматривать следующие угрозы:
	- а) невозможность и нежелание обслуживающего персонала или пользователя выполнять свои обязанности
	- б) обрабатывать большой объем программной информации
	- в) нет правильного ответа
- 25. Вид источника угрозы ИБ, характер возникновения которого обусловлен действиями субъекта:
	- а) техногенный источник
	- б) антропогенный источник
	- в) стихийный источник.
- 26. Степень квалификации и привлекательность совершения деяний со стороны источника угрозы (для антропогенных источников), или наличие необходимых условий (для техногенных и стихийных источников):
	- а) готовность источника
	- б) фатальность
	- в) возможность возникновения источника
- 27. Естественные угрозы безопасности информации в АИС вызваны:
	- а) ошибками при действиях персонала
	- б) ошибками при проектировании АСОИ, ее элементов или разработке программного обеспечения
	- в) воздействиями объективных физических процессов или стихийных природных явлений, не зависящих от человека
	- г) корыстными устремлениями злоумышленников
- 28. Угрозы ИБ, реализация которых не влечет за собой изменение структуры данных (копирование):
	- а) естественные угрозы
	- б) пассивные угрозы
	- в) активные угрозы
	- г) искусственные угрозы
- 29. По каким критериям нельзя классифицировать угрозы:
	- а) по расположению источника угроз
	- б) по аспекту информационной безопасности, против которого угрозы направлены в первую очередь
	- в) по способу предотвращения
	- г) по компонентам информационных систем, на которые угрозы нацелены
- 30. Наиболее распространены угрозы информационной безопасности корпоративной системы:
	- а) покупка нелицензионного ПО
	- б) ошибки эксплуатации и неумышленного изменения режима работы системы
	- в) сознательного внедрения сетевых вирусов
- 31. Защита информации от несанкционированного доступа это деятельность по предотвращению:
	- а) неконтролируемого распространения защищаемой информации от ее разглашения, несанкционированного доступа (НСД) к защищаемой информации и получения защищаемой информации злоумышленниками.
	- б) получения защищаемой информации заинтересованным субъектом с нарушением установленных правовыми документами или собственником, владельцем информации прав или правил доступа к защищаемой информации деятельность по предотвращению получения защищаемой информации заинтересованным субъектом с нарушением установленных правовыми документами или собственником либо владельцем информации прав или правил доступа к защищаемой информации.
	- в) несанкционированного доведения защищаемой информации до неконтролируемого количества получателей информации.
- 32. Какая из приведенных техник является самой важной при выборе конкретных защитных мер?
	- а) анализ рисков
	- б) анализ затрат / выгоды
	- в) результаты ALE
- 33. Какие меры по защите информации в автоматизированных системах дают наибольший эффект?
	- а) организационные
	- б) технические (аппаратные)
	- в) программные
	- г) все в совокупности
	- д) правильных ответов нет
- 34. Требования к программному обеспечению АСЗИ включают в себя требования: (выбрать все верные)
	- а) к алгоритму принятия решения;
	- б) к системе классификации;
	- в) к системе команд;
	- г) к алгоритму обработки событий:
	- д) к сертификации программного обеспечения;
	- е) к системе диагностики программного обеспечения.
	- ж) к оптимизации кода программного обеспечения и средству разработки
	- 3) 1580436089

#### **Основные литература:**

- 1. Дибров, М. В. Компьютерные сети и телекоммуникации. Маршрутизация в IP-сетях в 2 ч. Часть 1: учебник и практикум для среднего профессионального образования / М. В. Дибров. -Москва : Издательство Юрайт, 2022. -333 с. -(Профессиональное образование). -ISBN 978-5-534- 04638-0. -URL : https://urait.ru/bcode/491456
- 2. Дибров, М. В. Компьютерные сети и телекоммуникации. Маршрутизация в IP-сетях в 2 ч. Часть 2: учебник и практикум для среднего профессионального образования / М. В. Дибров. -Москва : Издательство Юрайт, 2022. -351 с. -(Профессиональное образование). -ISBN 978-5-534- 04635-9. -URL : https://urait.ru/bcode/491951
- 3. Казарин, О. В. Программно-аппаратные средства защиты информации. Защита программного обеспечения : учебник и практикум для среднего профессионального образования / О. В. Казарин, А. С. Забабурин. -Москва : Издательство Юрайт, 2021. -312 с. -(Профессиональное образование). - ISBN 978-5-534-13221-2. -URL :<https://urait.ru/bcode/476997>

### **Дополнительная литература:**

- 1. Дибров М.В. Компьютерные сети и телекоммуникации. Маршрутизация в IP – сетях. В 2ч. Часть 1: учебник и практикум для СПО М.: Издательство Юрайт, 2020
- 2. Карпов В.Е., Коньков К.А. Основы операционных систем. Практикум Интуит НОУ, 2020
- 3. Коньков К.А., Карпов В.Е. Основы операционных систем. Интуит НОУ, 2016
- 4. Коньков К.А. Основы организации операционных систем Microsoft Windows Интуит НОУ, 2016

#### **Интернет-ресурсы:**

- 1. Информационно-справочная система по документам в области технической защитыинформации [www.fstec.ru](http://www.fstec.ru/)
- 2. Информационный портал по безопасности [www.SecurityLab.ru.](http://www.securitylab.ru/)
- 3. Образовательные порталы по различным направлениям образования и тематике<http://depobr.gov35.ru/>
- 4. Российский биометрический портал [www.biometrics.ru](http://www.biometrics.ru/)
- 5. Сайт журнала Информационная безопасность [http://www.itsec.ru](http://www.itsec.ru/) –
- 6. Сайт Научной электронной библиотеки [www.elibrary.ru](http://www.elibrary.ru/)
- 7. Справочно-правовая система «Гарант» » [www.garant.ru](http://www.garant.ru/)
- 8. Справочно-правовая система «Консультант Плюс» [www.consultant.ru](http://www.consultant.ru/)
- 9. Федеральная служба по техническому и экспортному контролю (ФСТЭК России) [www.fstec.ru](http://www.fstec.ru/)

### **КРИТЕРИИ ОЦЕНКИ**

#### по дисциплине

#### **МДК.01.02. ЭКСПЛУАТАЦИЯ КОМПЬЮТЕРНЫХ СЕТЕЙ**

#### **Критерии оценки:**

**Оценка «отлично»:** студент владеет знаниями предмета в полном объеме учебной программы, достаточно глубоко осмысливает дисциплину, самостоятельно, в логической последовательности и исчерпывающе отвечает на все вопросы, подчеркивал при этом самое существенное, умеет анализировать, сравнивать, классифицировать, обобщать, конкретизировать и систематизировать изученный материал, выделять в нем главное: устанавливать причинно-следственные связи. Четко формирует ответы, решает ситуационные задачи повышенной сложности, хорошо знаком с основной литературой, увязывает теоретические аспекты предмета с задачами практического характера.

**Оценка «хорошо»:** студент владеет знаниями дисциплины почти в полном объеме программы (имеются пробелы знаний только в некоторых, особенно сложных разделах). Самостоятельно и отчасти при наводящих вопросах дает полноценные ответы, не всегда выделяет наиболее существенное, не допускает вместе с тем серьезных ошибок в ответах, умеет решать легкие и средней тяжести ситуационные задачи.

**Оценка «удовлетворительно»:** студент владеет основным объемом знаний по дисциплине; проявляет затруднения в самостоятельных ответах, оперирует неточными формулировками. В процессе ответов допускаются ошибки по существу вопросов. Студент способен решать лишь наиболее легкие задачи, владеет только обязательным минимумом методов исследований.

**Оценка «неудовлетворительно»:** студент обнаруживает незнание ответа на соответствующее задание, допускает ошибки в формулировке определений и правил, искажающие их смысл, беспорядочно и неуверенно излагает материал, отмечаются такие недостатки в подготовке студента, которые являются серьезным препятствием к успешному овладению последующим материалом.

#### **Вопросы к дифференцированному зачету по дисциплине «Эксплуатация компьютерных сетей»:**

- 1. Модель OSI. Уровни модели OSI. Взаимодействие между уровнями. Инкапсуляция данных. Описание уровней модели OSI.
- 2. Модель и стек протоколов TCP/IP. Описание уровней модели TCP/IP.
- 3. Изучение элементов кабельной системы.
- 4. Понятие линии и канала связи. Сигналы. Основные характеристики канала связи.
- 5. Методы совместного использования среды передачи канала связи.
- 6. Мультиплексирование и методы множественного доступа.
- 7. Оптоволоконные линии связи. Стандарты кабелей. Электрическая проводка.
- 8. Беспроводная среда передачи. Создание сетевого кабеля на основе неэкранированной витой пары (UTP). Сварка оптического волокна
- 9. Понятие топологии сети. Сетевое оборудование в топологии. Обзор сетевых топологий.
- 10.Разработка топологи сети небольшого предприятия. Построение одноранговой сети.
- 11.Понятие топологии сети. Сетевое оборудование в топологии. Обзор сетевых топологий.
- 12.Алгоритм прозрачного моста. Методы коммутации. Технологии коммутации и модель OSI.
- 13.Конструктивное исполнение коммутаторов. Физическое стекирование коммутаторов. Программное обеспечение коммутаторов.
- 14.Общие принципы сетевого дизайна. Трехуровневая иерархическая модель сети.
- 15.Технология PoweroverEthernet
- 16.Создание коммутируемой сети. Сетевой уровень. Протокол IP версии 4. Общие функции классовой и бесклассовой адресации. Выделение адресов.
- 17.Маршрутизация пакетов IPv4. Протоколы динамической маршрутизации
- 18.Сеть FDDI. Сеть 100VG-AnyLAN. Сверхвысокоскоростные сети. Беспроводные сети.
- 19.Функционирование коммутаторов локальной сети. Архитектура коммутаторов. Типы интерфейсов коммутаторов.
- 20.Управление потоком в полудуплексном и дуплексном режимах.
- 21.Характеристики, влияющие на производительность коммутаторов. Обзор функциональных возможностей коммутаторов
- 22.Средства управления коммутаторами. Подключение к консоли интерфейса командной строки коммутатора. Подключение к Webинтерфейсу управления коммутатора.
- 23.Начальная конфигурация коммутатора. Загрузка нового программного обеспечения на коммутатор.
- 24.Загрузка и резервное копирование конфигурации коммутатора.
- 25.Команды управления таблицами коммутации MAC- и IP- адресов, ARPтаблины
- 26.Типы VLAN. VLAN на основе портов. VLAN на основе стандарта IEEE 802.1Q. Статические и динамические VLAN. Протокол GVRP.
	- Q-in-Q VLAN. VLAN на основе портов и протоколов стандарт IEEE 802.1v. Функция TrafficSegmentation. Настройка VLAN на основе стандарта IEEE 802.1Q
- 27.Настройка протокола GVRP. Настройка сегментации трафика без использования VLAN.
- 28.Настройка функции Q-in-Q (Double VLAN).
- 29.Протокол Spanning Tree Protocol (STP). Уязвимости протокола STP.
- 30.Rapid Spanning Tree Protocol. Multiple Spanning Tree Protocol.
- 31.Дополнительные функции защиты от петель. Агрегирование каналов связи.
- 32.Настройка протоколов связующего дерева STP, RSTP, MSTP.
- 33.Настройка функции защиты от образования петель LoopBackDetection
- 34.Агрегирование каналов.
- 35.Обзор адресации сетевого уровня. Формирование подсетей. Бесклассовая адресация IPv4. Способы конфигурации IPv4-адреса.
- 36.Протокол IPv6. Формирование идентификатора интерфейса.
- 37.Способы конфигурации IPv6-адреса.
- 38.Планирование подсетей IPv6. Протокол NDP.
- 39.Понятие маршрутизации. Дистанционно-векторные протоколы маршрутизации. Протокол RIP.
- 40.Тематика практических занятий и лабораторных работ
- 41.Основные конфигурации маршрутизатора.
- 42.Расширенные конфигурации маршрутизатора.
- 43.Работа с протоколом CDP.
- 44.Работа с протоколом TELNET. Работа с протоколом TFTP.
- 45.Работа с протоколом RIP.
- 46.Работа с протоколом OSPF.
- 47.Конфигурирование функции маршрутизатора NAT/PAT.
- 48.Конфигурирование РРР и СНАР.
- 49.Модели QoS. Приоритезация пакетов. Классификация пакетов. Маркировка пакетов.
- 50.Управление перегрузками и механизмы обслуживания очередей. Механизм предотвращения перегрузок.
- 51.Контроль полосы пропускания. Пример настройки QoS.
- 52.Настройка QoS. Приоритизация трафика. Управление полосой пропускания
- 53.Списки управления доступом (ACL). Функции контроля над подключением узлов к портам коммутатора.
- 54.Аутентификация пользователей 802.1x. 802.1х Guest VLAN. Функции защиты ЦПУ коммутатора.
- 55.Списки управления доступом (AccessControlList)
- 56.Контроль над подключением узлов к портам коммутатора. Функция PortSecurity.
- 57.Контроль над подключением узлов к портам коммутатора. Функция IP-MAC-Port Binding
- 58.Адресация многоадресной IP-рассылки. МАС-адреса групповой рассылки.
- 59.Подписка и обслуживание групп. Управление многоадресной рассылкой на 2-м уровне модели OSI
- 60.(IGMP Snooping).Функция IGMP FastLeave.
- 61.Отслеживание трафика многоадресной рассылки.
- 62.Отслеживание трафика Multicast.
- 63.Классификация сетевых атак. Триада безопасной ИТ-инфраструктуры.
- 64.Управление конфигурациями. Управление инцидентами. Использование третьей доверенной стороны.
- 65.Технологии межсетевых экранов. Политика межсетевого экрана. Межсетевые экраны с возможностями NAT.
- 66.Топология сети при использовании межсетевых экранов. Планирование и внедрение межсетевого экрана.
- 67.Основы администрирования межсетевого экрана
- 68.Соединение двух локальных сетей межсетевыми экранами
- 69.Создание политики без проверки состояния.
- 70.Создание политик для традиционного (или исходящего) NAT.
- 71.Создание политик для двунаправленного (Two-Way) NAT, используя метод pinholing
- 72.Основное назначение IDPS. Способы классификации IDPS. Выбор IDPS. Дополнительные инструментальные средства.
- 73.Требования организации к функционированию IDPS. Возможности IDPS. Развертывание IDPS. Сильные стороны и ограниченность IDPS.
- 74.Обнаружение и предотвращение вторжений.
- 75.Создание альтернативных маршрутов доступа в интернет. Приоритизация трафика.
- 76.Создание альтернативных маршрутов с использованием статической маршрутизации

### **Правила выполнения практических работ:**

При выполнении практических работ (ПР), студенты должны соблюдать и выполнять следующие правила:

- 6. Прежде, чем приступить к выполнению ПР, обучающийся должен подготовить ответы на теоретические вопросы к ПР.
- 7. Перед началом каждой работы проверяется готовность обучающегося к ПР.
- 8. После выполнения ПР студент должен представить отчет о проделанной работе в рабочей тетради или в собственном файле (в ПК) и подготовиться к обсуждению полученных результатов и выводов.
- 9. Студент (обучающийся), пропустивший выполнение ПР по уважительной или неуважительной причинам, обязан выполнить работу  $\bf{B}$ дополнительно назначенное время.
- 10. Оценка за ПР выставляется с учетом предварительной подготовки к работе, доли самостоятельности при ее выполнении, точности и грамотности оформления отчета по работе.

### Критерии оценки практических работ

Практические работы оцениваются по пятибалльной шкале.

Оценка «отлично»: ставится, если ПР выполнена в полном объеме, в соответствии с заданием, с соблюдением последовательности выполнения, необходимые программы запушены и работают без ошибок; работа оформлена аккуратно;

Оценка «хорошо»: ставится, если ПР выполнена в полном объеме, в соответствии с заданием, с соблюдением последовательности выполнения, частично с помощью преподавателя, присутствуют незначительные ошибки при запуске и эксплуатации (работе) необходимых программ; работа оформлена аккуратно;

Оценка «удовлетворительно»: частично с помощью преподавателя, присутствуют ошибки при запуске и работе требуемых программ; по оформлению работы имеются замечания.

Оценка «неудовлетворительно»: ставится, если обучающийся не подготовился к ПР, при запуске и эксплуатации (работе) требуемых программ студент допустил грубые ошибки, по оформлению работы имеются множественные замечания.

### Примерная тематика практических работ по дисциплине «Эксплуатация компьютерных сетей»:

Практическая работа №1 Установка офисного приложения Microsoft Office в операционной системе Windows

Практическая работа №2 Создание базы данных в программе Access Microsoft Office и выполнение запроса на языке SQL

Практическая работа №3 Создание учетной записи, отправка и получение писем с помощью программы Outlook Microsoft Office

Практическая работа №4 Установка офисного приложения LibreOffice в операционной системе Linux

Практическая работа №5 Создание документов в приложении Writer LibreOffice

Практическая работа №6 Создание таблиц в приложении Calc LibreOffice

Практическая работа №7 Создание графических изображений в приложении Draw LibreOffice

Практическая работа №8 Создание базы данных в приложении Base LibreOffice

### **Критерии оценки эссе (рефератов, докладов, сообщений)**

**Оценка «отлично»:** выполнены все требования к написанию и защите реферата: обозначена проблема и обоснована ее актуальность, сделан краткий анализ различных точек зрения на рассматриваемую проблему и логично изложена собственная позиция, сформулированы выводы, тема раскрыта полностью, выдержан объем, соблюдены требования к внешнему оформлению, даны правильные ответы на дополнительные вопросы.

**Оценка «хорошо»:** основные требования к реферату и его защите выполнены, но при этом допущены недочеты. В частности, имеются неточности в изложении материала; отсутствует логическая последовательность в суждениях; не выдержан объем реферата; имеются упущения в оформлении; на дополнительные вопросы при защите даны неполные ответы.

**Оценка «удовлетворительно»:** имеются существенные отступления от требований к реферированию. В частности: тема освещена лишь частично; допущены фактические ошибки в содержании реферата или при ответе на дополнительные вопросы.

**Оценка «неудовлетворительно»:** тема освоена лишь частично; допущены грубые ошибки в содержании реферата или при ответе на дополнительные вопросы; во время защиты отсутствует вывод. Тема реферата не раскрыта, обнаруживается существенное непонимание проблемы.

### **Темы для эссе (рефератов, докладов, сообщений) по дисциплине «Эксплуатация компьютерных сетей»:**

- 1. Разработка проекта по администрированию сервера Active Directory для промышленного предприятия.
- 2. Реализация доступа к локальным и глобальным сетям на предприятии.
- 3. Сети ЭВМ и телекоммуникации.
- 4. Моделирование процессов размножения и гибели популяции
- 5. Сети ЭВМ и телекоммуникации.
- 6. Управление сетями связи.
- 7. Проектирование локальной вычислительной сети организации.
- 8. Модель взаимодействия открытых систем (OSI) ISO
- 9. Семейство протоколов IEEE 802.11 (WiFi)
- 10.Стек протоколов TCP/IP v4
- 11.Протокол IPv6
- 12.Технология Network Address Translation
- 13.Динамическая маршрутизация
- 14.Автономные системы и маршрутизация в Internet
- 15.Протокол BitTorent
- 16.TOR (The Onion Router)
- 17. Развитие сетей связи.
- 18.Эталонная модель взаимодействия открытых систем OSI.
- 19.Организации стандартизации в области телекоммуникаций.
- 20.Линии связи на основе симметричных кабелей.
- 21.Линии связи на основе коаксиальных кабелей.
- 22.Линии связи на основе волоконно-оптических кабелей.
- 23.Источники оптического излучения: лазеры, светодиоды и пр.
- 24.Фотоприемники.
- 25.Оптические компоненты.
- 26.Структурированные кабельные системы SCS.
- 27.Устройство и принцип действия аналоговых и цифровых телефонных аппаратов.
- 28.Система сигнализации №7 (SS7).
- 29.Транзит SS7 по IP-сетям.
- 30.Конверторы сигнализации.
- 31.Особенности распространения радиоволн различных диапазонов.
- 32.Антенны.Радиорелейные системы передачи.
- 33.Беспроводные абонентские линии (Radio in Local Loop).
- 34.Системы спутниковой связи.
- 35.Низкоорбитальные спутниковые системы.
- 36.Непосредственное телевизионное вещание с ИСЗ.
- 37.Глобальные системы определения координат GPS и ГЛОНАСС.
- 38.Стандарты телевидения PAL, SECAM, NTSC.
- 39.Цифровое телевидение.
- 40.Телевидение высокой четкости HDTV.
- 41.Стандарты сжатия видеосигналов.
- 42.Сотовые системы подвижной связи.
- 43.Стандарт GSM.
- 44.Стандарт CDMA.
- 45.Системы персонального радиовызова (пейджинг).
- 46.Транкинговые системы связи.
- 47.Системы беспроводных телефонов
- 48.Технология асинхронного режима доставки АТМ.
- 49.Эмуляция локальных сетей (ATM LANE).
- 50.АТМ-коммутация.

51.Интерфейсы АТМ.

52.Передача изображений в сетях АТМ (Video over ATM)

53. Передача речевых сигналов в сетях АТМ (VTOA).

54.Сети Ethernet. Fast Ethernet..

55. Язык гипертекстовой разметки HTML.

56.World Wide Web.

57.Протоколы управления сетью SNMP и CMIP.

58.Стандарт RMON.

59.Передача речевых сигналов в IP-сетях (Voice over IP).

60.Передача изображений в IP-сетях (Video over IP).

61.Обеспечение качества обслуживания (QoS) в сетях передачи данных.

62.Протокол резервирования ресурсов RSVP в IP сетях

63.Развитие сетей ТФОП в России.

64.Развитие сетей ISDN в России.

## **СТРУКТУРА ИТОГОВОГО ТЕСТА:**

Тест содержит 20 вопросов случайным образом выбранных их списка. Тест проводиться на персональном компьютере в оболочке для тестирования MyTest. Результат выдается сразу после тестирования и формируется отчет протестированных студентов на сервере.

#### **Время на подготовку и выполнение**:

Выполнение – 20 минут. За правильный ответ выставляется по 1 баллу, затем результаты суммируются, и выставляется оценка. За неправильный ответ 0 баллов.

#### **Критерии оценки промежуточной аттестации:**

**Оценка «отлично»** выставляется, если имеются все конспекты лекции, обучающимися выполнены 100% практических работ, оценка за итоговое тестирование – «отлично», средний балл по аттестациям не ниже 4,5.

**Оценка «хорошо»** выставляется, если имеются все конспекты лекции, обучающимися выполнены 100% практических работ, оценка за итоговое тестирование – «хорошо», средний балл по аттестациям не ниже 3,5.

**Оценка «удовлетворительно»** выставляется, если имеются все конспекты лекции, обучающимися выполнены 100% практических работ, оценка за итоговое тестирование – «удовлетворительно», средний балл по аттестациям не ниже 2,5.

**Оценка «неудовлетворительно»** выставляется, если имеются все конспекты лекции обучающимися выполнено менее 100% практических работ, оценка за итоговое тестирование - «неудовлетворительно», средний балл по аттестациям ниже 2,5.

### Цель итогового тестирования:

Тестирование по учебной дисциплине «Эксплуатация компьютерных сетей» предназначено для проверки теоретических знаний и понятийного аппарата, которые лежат в основе профессионального образования и найдут самое широкое применение в будущей профессиональной деятельности 10.02.05.Обеспечение специальности информационной учашихся  $\overline{a}$ безопасности автоматизированных систем.

Критерии оценки знаний:

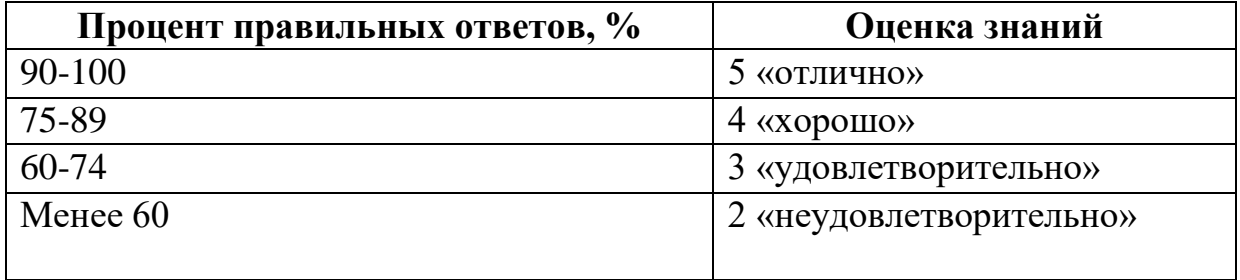

#### Список теоретических заданий для подготовки к итоговому тестированию (ТЗ) по дисциплине «Эксплуатация компьютерных сетей»:

- 1. Главное требование, предъявляемое к сетям:
	- а) Выполнение сетью ее основной функции обеспечение пользователям потенциальной возможности доступа к разделяемым ресурсам всех ПК, объединенных в сеть.
	- б) Объединение территориально рассредоточенных компьютеров, которые могут находиться в различных городах и странах.
	- в) Связь локальных сетей в масштабах города и соединение локальных сетей с глобальными.
- 2. Концепция соединенных и совместно использующих ресурсы компьютеров называется:
	- а) локальной сетью
	- б) сетевым взаимодействием
	- в) глобальной сетью
- 3. Серверы:
	- а) компьютеры, осуществляющие доступ к сетевым ресурсам.
	- б) компьютеры, предоставляющие свои ресурсы сетевым пользователям.
	- в) способ соединения компьютеров.
- 4. Клиенты:
- а) компьютеры, осуществляющие доступ к сетевым ресурсам.
- б) компьютеры, предоставляющие свои ресурсы сетевым пользователям.
- 5. Способ соединения компьютеров.
	- а) компьютеры, осуществляющие доступ к сетевым ресурсам.
	- б) компьютеры, предоставляющие свои ресурсы сетевым пользователям.
- 6. В формуле для эффективной девиации частоты системы передачи с частотным разделением каналов:  $\Delta f s \phi = 0.224 \Delta f x \sqrt{N}$   $\sim 240$  через N обозначен (о)
	- а) число стволов системы передачи
	- б) индекс частотной модуляции
	- в) номер наивысшей частоты
	- г) число каналов системы передачи
- 7. Группа соединенных средой передачи компьютеров и других устройств на ограниченной территории и работающих в интерактивном режиме.
	- а) городская сеть.
	- б) ГВС (глобальная вычислительная сеть).
	- в) ЛВС (локальная вычислительная сеть).
- 8. Рекомендуемое значение номера прерывания для ПСА:
	- а) IRQ 7
	- б) IRQ 5
	- в) IRQ 3
- 9. В Project 802 модели OSI разделен на два подуровня уровень:
	- а) канальный
	- б) физический
	- в) прикладной
- 10. Протоколы разделены на три типа, соответствующие модели OSI: прикладной, сетевой и:
	- а) физический
	- б) транспортный
	- в) канальный
- 11. Обычно содержит информацию для проверки ошибок, называемую CRC:
	- а) заголовок пакета
	- б) трейлер
	- в) данные
- 12.Параллельный порт:
	- а) наибольшее пространство между фальш потолком и перекрытием.
	- б) поддерживает передачу речи, данных и видео.
	- в) обычно использует irq 7.
- 12.В модели OSI все сетевые операции разделены на уровней:
	- а) 7.
	- б) 14.
	- в) 2.
- 13. Процесс создания пакета начинается на уровне модели OSI:
	- а) представительском
	- б) прикладном
	- в) транспортном
- 14. Драйвер:
	- а) аппаратное обеспечение.
	- б) программное обеспечение.
	- в) периферийное устройство.
- 15. Какой протокол является протоколом Сетевого уровня:
	- а) IPX.
	- б) Telnet.
	- $<sub>B</sub>$ ) FTP.</sub>
- 16. Какой метод доступа используется при прослушивании кабеля перед отправкой данных, чтобы определить присутствие трафика:
	- а) CSMA/CD.
	- б) CSMA/CA.
	- в) С передачей маркера.
- 17.ArcNet
	- а) использует топологию звезда шина на базе utp
	- б) использует передачу маркера и топологию звезда шина
	- в) использует передачу маркера и топологию шина
- 18.10 BaseT
	- а) использует топологию звезда шина на базе UTP
	- б) использует передачу маркера и топологию звезда шина
	- в) использует передачу маркера и топологию шина
- 19. Token Ring
	- а) используется в среде SNA.
	- б) сочетает Token Ring и Ethernet.
	- в) использует передачу маркера и топологию шина.
- 20.100 BaseX
	- а) известна как Fast Ethernet
	- б) использует передачу маркера и топологию шина
	- в) использует топологию шина на базе кабеля тонкий Ethernet
- 21.LocalTalk
	- а) встроенное в Macintosh сетевое программное обеспечение.
	- б) использует топологию шина на базе кабеля толстый Ethernet.
	- в) использует передачу маркера и топологию шина.
- 22. Какой тип сети можно использовать между двумя зданиями:
	- а) оптоволоконный Ethernet
	- б) щптоволоконный Token Ring
	- в) Ethernet 10 Base2.
- 23. Какой тип сети следует принять в качестве стандарта для прокладки в офисах:
	- а) оптоволоконный Ethernet
	- б) оптоволоконный Token Ring
- в) Ethernet 10 BaseT.
- 24. Гибкая сетевая архитектура, для ЛВС масштаба рабочих групп, категории IЕЕЕ 802.4:
	- а) Token Ring.
	- б) ArcNet.
	- в) Ethernet.
- 25. Переадресует запросы с одного компьютера на другой:
	- а) спулер.
	- б) редиректор.
	- в) язык описания страниц (PDL).
- 26. Буфер в оперативной памяти сервера печати:
	- а) спулер.
	- б) редиректор.
	- в) язык описания страниц (PDL).
- 27.Прикладные программы сетевой операционной системы, приводящие сеть в действие:
	- а) связи.
	- б) службы.
	- в) SQL
- 28. Иерархия протоколов от верхних уровней модели **OSI** к нижним уровням:
	- а) связи.
	- б) службы.
	- в) SQL
- 29. Стандарты, включающие агентов пользователя и агентов передачи сообщений:
	- а) X.400.
	- б) X.500.
	- в) MHS.
- 30. Службы каталогов, помогающие найти пользователей в распределенной сети для передачи им сообщений электронной почты:
	- а) X.400.
	- б) X.500.
	- в) MHS.
- 31.Часть протокольного стека TCP/IP, используемая для передачи сообщений между двумя удаленными сетевыми компьютерами:
	- а) SMTR.
		- б) SQL.
		- в) X.500.
- 32. Разработан IBM для обеспечения относительно простого метода манипулирования данными:
	- а) SMTR.
	- б) SQL.
	- в) X.500.
- 33. Основные методы построения клиент серверных сетей:
	- а) данные располагаются на одном сервере.
- б) данные распределяются между несколькими серверами.
- в) данные располагаются на одном сервере, и данные распределяются между несколькими серверами.
- 34. Сервер в клиент серверной среде предназначен:
	- а) для обновления и добавления данных.
	- б) для защиты и обновления данных.
	- в) для хранения и управления данными.
- 35. Стандарт помогающий пользователям находить в распределенных сетях пользователей для обмена сообщениями:
	- а) Х.400.
	- б) Х.500.
	- в) SMTP.
- 36. UA, MTA, MTS компоненты какого стандарта:
	- а) Х.400.
	- б) Х.500.
	- в) SMTP.
- 37. Модем преобразует цифровой сигнал ПК в аналоговый на стороне:
	- а) принимающей.
	- б) передающей.
	- в) принимающей и передающей.
- 38. Таблица маршрутизации:
	- а) поддерживает широковещательные сообщения.
	- б) хранит адреса сетей.
	- в) предоставляет адрес ПК.
- 39.Отличие между мостами и маршрутизаторами:
	- а) мосты могут выбирать среди множества маршрутов.
	- б) мосты поддерживают среду Ethernet, но не
		- поддерживают Token Ring.
	- в) маршрутизаторы могут выбирать среди множества маршрутов.
- 40.Устройство для обнаружения обрывов, коротких замыканий:
	- а) цифровой вольтметр.
	- б) рефлектометр.
	- в) тестеры.

### **Основная литература:**

- 1. Дибров, М. В. Компьютерные сети и телекоммуникации. Маршрутизация в IP-сетях в 2 ч. Часть 1 : учебник и практикум для среднего профессионального образования / М. В. Дибров. - Москва : Издательство Юрайт, 2022. -333 с. -(Профессиональное образование). -ISBN 978-5-534- 04638-0. -URL : https://urait.ru/bcode/491456
- 2. Дибров, М. В. Компьютерные сети и телекоммуникации. Маршрутизация в IP-сетях в 2 ч. Часть 2 : учебник и практикум для среднего профессионального образования / М. В. Дибров. -Москва : Издательство

Юрайт, 2022. -351 с. -(Профессиональное образование). -ISBN 978-5-534- 04635-9. -URL : https://urait.ru/bcode/491951

3. Казарин, О. В. Программно-аппаратные средства защиты информации. Защита программного обеспечения : учебник и практикум для среднего профессионального образования / О. В. Казарин, А. С. Забабурин. -Москва : Издательство Юрайт, 2021. -312 с. -(Профессиональное образование). - ISBN 978-5-534-13221-2. -URL : https://urait.ru/bcode/476997

### **Дополнительная литература:**

- 1. Казарин, О. В. Основы информационной безопасности: надежность и безопасность программного обеспечения : учебное пособие для среднего профессионального образования / О. В. Казарин, И. Б. Шубинский. - Москва : Издательство Юрайт, 2021. -342 с. -(Профессиональное образование). -ISBN 978-5-534-10671-8. -Текст : электронный // Образовательная платформа Юрайт [сайт]. -URL: https://urait.ru/bcode/475889
- 2. Дибров М.В. Компьютерные сети и телекоммуникации. Маршрутизация в IP – сетях. В 2ч. Часть 1: учебник и практикум для СПО М.: Издательство Юрайт, 2020

#### **Электронные источники:**

- 1. Информационно-справочная система по документам в области технической защиты информации www.fstec.ru
- 2. Информационный портал по безопасности www.SecurityLab.ru.
- 3. Образовательные порталы по различным направлениям образования и тематике http://depobr.gov35.ru/
- 4. Российский биометрический портал www.biometrics.ru
- 5. Сайт журнала Информационная безопасность http://www.itsec.ru –
- 6. Сайт Научной электронной библиотеки www.elibrary.ru
- 7. Справочно-правовая система «Гарант» » www.garant.ru
- 8. Справочно-правовая система «Консультант Плюс» www.consultant.ru
- 9. Федеральная служба по техническому и экспортному контролю (ФСТЭК России) www.fstec.ru

#### **КРИТЕРИИ ОЦЕНКИ**

по дисциплине

#### **МДК.01.03. СЕТИ И СИСТЕМА ПЕРЕДАЧИ ИНФОРМАЦИИ**

#### **Критерии оценки:**

**Оценка «отлично»:** студент владеет знаниями предмета в полном объеме учебной программы, достаточно глубоко осмысливает дисциплину, самостоятельно, в логической последовательности и исчерпывающе отвечает на все вопросы, подчеркивал при этом самое существенное, умеет анализировать, сравнивать, классифицировать, обобщать, конкретизировать и систематизировать изученный материал, выделять в нем главное: устанавливать причинно-следственные связи. Четко формирует ответы, решает ситуационные задачи повышенной сложности, хорошо знаком с основной литературой, увязывает теоретические аспекты предмета с задачами практического характера.

**Оценка «хорошо»:** студент владеет знаниями дисциплины почти в полном объеме программы (имеются пробелы знаний только в некоторых, особенно сложных разделах). Самостоятельно и отчасти при наводящих вопросах дает полноценные ответы, не всегда выделяет наиболее существенное, не допускает вместе с тем серьезных ошибок в ответах, умеет решать легкие и средней тяжести ситуационные задачи.

**Оценка «удовлетворительно»:** студент владеет основным объемом знаний по дисциплине; проявляет затруднения в самостоятельных ответах, оперирует неточными формулировками. В процессе ответов допускаются ошибки по существу вопросов. Студент способен решать лишь наиболее легкие задачи, владеет только обязательным минимумом методов исследований.

**Оценка «неудовлетворительно»:** студент обнаруживает незнание ответа на соответствующее задание, допускает ошибки в формулировке определений и правил, искажающие их смысл, беспорядочно и неуверенно излагает материал, отмечаются такие недостатки в подготовке студента, которые являются серьезным препятствием к успешному овладению последующим материалом.

### **Вопросы к экзамену по дисциплине «Сети и система передачи информации»:**

- 1. Виды сетей.
- 2. Основные составляющие сети.
- 3. Основные понятия и определения
- 4. Понятие протокола.
- 5. Иерархия протоколов.
- 6. Интерфейсы и сервисы.
- 7. Обобщенная структурная схема сети.
- 8. Методы коммутации информации в сетях связи
- 9. Основные технологии сетей передачи данных.
- 10.Стандартизирующие организации.
- 11.Общегосударственная система автоматической телефонной связи.
- 12.Построение городских и сельских телефонных сетей.
- 13.Архитектура и классификация телекоммуникационных сетей.
- 14.Особенности защищенных телекоммуникационных сетей.
- 15.Стандартизация телекоммуникационных сетей.
- 16.Стратегии межсетевого взаимодействия.
- 17.TCP/IP.
- 18.IPX/SPX
- 19.Среда передачи.
- 20.Коаксиальный кабель.
- 21.Витая пара.
- 22.Оптоволокно.
- 23.Структурированная кабельная система.
- 24.Активное сетевое оборудование.
- 25.Модуляция сигналов.
- 26.Амплитудная модуляция.
- 27.Частотная модуляция.
- 28.Фазовая модуляция.
- 29.Технология расширенного спектра
- 30.Кодирование сигнала.
- 31.Доступ к среде.
- 32.Группа стандартов.
- 33.Технология Ethernet.
- 34.Сети с маркерным доступом.
- 35.Технологии доступа с виртуальными каналами.
- 36.Технологии беспроводного доступа.
- 37.Технологии региональных сетей.
- 38.Основная концепция протоколов транспортного уровня.
- 39.Протокол TCP.
- 40.Формат пакета TCP.
- 41.Управление потоком.
- 42.Проблемы TCP. Протокол SCTP.

43.Формат пакета SCTP.

44.Множественность потоков и варианты доставки.

45.Протокол IPv4.

46.Формат пакета IP.

47.Схема адресации протокола IPv4.

48.Другие протоколы межсетевого уровня стека TCP/IP.

49.Протокол RARP.

50.Протокол ARP.

51.Протокол ICMP

52.Структурированная кабельная система.

53.Сетевые адаптеры.

54.Концентраторы.

55.Коммутаторы.

56.Мосты.

57.Шлюзы.

58.Маршрутизаторы.

59.Базовые технологии локальных сетей

60.Логическая структуризация сети.

61.Установка и конфигурирование сетевого оборудования.

62.Типовые схемы применения сетевого оборудования.

63.Беспроводные локальные сети.

64.Виртуальные локальные сети.

65.Потребность в применении VLAN.

66.Обобщенная структура и функции.

67.Назначение и структура сетей.

68.Интерфейсы глобальных сетей.

69.Сети выделенных каналов.

70.Сети с коммутацией каналов.

71.Сети с коммутацией пакетов.

72.Коммутация каналов.

73.Коммутация сообщений и пакетов

74.Технология ARPANET.

75.NSF.

76.Другие сетевые технологии

77.Организация удаленного доступа.

78.Обзор программного обеспечения.

79.Брандмауэры с фильтрацией пакетов.

80.Анализ сетевого трафика.

81.Фильтрация на прикладном уровне и другие защитные функции.

82.Защита сетевой ОС.

83.Настройка брандмауэра.

84.Установка и настройка FTP -сервера.

85.Доступ к серверу по протоколу FTP.

86.Создание учетных записей и групп пользователей.

87.Создание политик групп пользователей.

88.Установка и настройка DNS – сервера, DHCP-сервера и HTTP-сервера

- 89.Настройка брандмауэра.
- 90.Установка и настройка FTP -сервера.
- 91.Доступ к серверу по протоколу FTP.
- 92.Создание учетных записей и групп пользователей.
- 93.Создание политик групп пользователей.
- 94.Установка и настройка DNS сервера, DHCP-сервера и HTTP-сервера
- 95.Техническая поддержка аппаратного обеспечения.
- 96.Техническая поддержка программного обеспечения.
- 97.Структурированная кабельная система.
- 98.Мероприятия по определению и обеспечению качественного состояния кабельных линий.
- 99.Определение технического состояния основных блоков сети.
- 100. Коэффициент для оценки технического состояния КС.

### **Правила выполнения практических работ:**

При выполнении практических работ (ПР), студенты должны соблюдать и выполнять следующие правила:

- 11.Прежде, чем приступить к выполнению ПР, обучающийся должен подготовить ответы на теоретические вопросы к ПР.
- 12.Перед началом каждой работы проверяется готовность обучающегося к ПР.
- 13.После выполнения ПР студент должен представить отчет о проделанной работе в рабочей тетради или в собственном файле (в ПК) и подготовиться к обсуждению полученных результатов и выводов.
- 14.Студент (обучающийся), пропустивший выполнение ПР по уважительной или неуважительной причинам, обязан выполнить работу в дополнительно назначенное время.
- 15.Оценка за ПР выставляется с учетом предварительной подготовки к работе, доли самостоятельности при ее выполнении, точности и грамотности оформления отчета по работе.

### **Критерии оценки практических работ**

Практические работы оцениваются по пятибалльной шкале.

**Оценка «отлично»:** ставится, если ПР выполнена в полном объеме, в соответствии с заданием, с соблюдением последовательности выполнения, необходимые программы запущены и работают без ошибок; работа оформлена аккуратно;

Оценка «хорошо»: ставится, если ПР выполнена в полном объеме, в соответствии с заданием, с соблюдением последовательности выполнения, частично с помощью преподавателя, присутствуют незначительные ошибки при запуске и эксплуатации (работе) необходимых программ; работа оформлена аккуратно;

Оценка «удовлетворительно»: частично с помощью преподавателя, присутствуют ошибки при запуске и работе требуемых программ; по оформлению работы имеются замечания.

Оценка «неудовлетворительно»: ставится, если обучающийся не подготовился к ПР, при запуске и эксплуатации (работе) требуемых программ студент допустил грубые ошибки, по оформлению работы имеются множественные замечания.

### Тематика практических работ и задания к ним

- 1. Практическая работа 1. Построение одноранговой сети
- 2. Практическая работа 2. Определение МАС-адреса узла
- 3. Практическая работа 3. Определение IP-адреса компьютера
- 4. Практическая работа 4. IP-адресация и обмен данными в сети

### Практическая работа 1. Построение одноранговой сети

Залачи

- Спроектировать и построить простую одноранговую сеть с помощью перекрестного кабеля, предоставленного преподавателем.
- Проверить соединение между равноправными узлами с помощью команды ping.

Исходные данные / подготовка

На этой практической лабораторной работе требуется спроектировать и построить простую одноранговую сеть с помощью двух ПК и перекрестного кабеля Ethernet.

Требуются следующие ресурсы:

- два ПК с Windows XP Professional, на каждом из которых установлена и функционирует сетевая интерфейсная плата;
- перекрстный кабель Ethernet.

Шаг 1. Составление схемы сети

а) Схема сети – это карта логической топологии сети. На представленном ниже пустом пространстве начертите простую одноранговую сеть, связывающую два ПК. Один ПК пометьте IP-адресом 192.168.1.1, а второй  $\Pi K - IP$ -адресом 192.168.1.2. Пометьте все соединители и необходимые сетевые устройства.

- б) В простой сети, подобной той, что проектируется, может использоваться концентратор или коммутатор в качестве центрального устройства связи, либо же ПК могут быть связаны напрямую. Какой тип кабеля требуется для прямого Ethernet-соединения двух
	- $\Pi K$ ?

Шаг 2. Документирование ПК

а) Проверьте параметры имени компьютера для каждого ПК и измените их при необходимости. На каждом ПК нажмите кнопку «Пуск» и выберите пункт «Панель управления». Дважды щелкните значок «Система», а затем перейдите на вкладку «Имя компьютера». Запишите имя компьютера, которое отображается после записи «Полное имя:».

Имя компьютера РС1:

Имя компьютера РС2:

- б) Проверьте, не обладают ли оба ПК одним именем. Если это так, измените имя одного из ПК, нажав кнопку «Изменить», введя новое имя в поле «Имя компьютера», а затем нажмите кнопку «ОК».
- в) Нажмите кнопку «ОК», чтобы закрыть окно «Свойства системы».
- г) Почему так важно, чтобы все ПК в сети обладали уникальным именем?

Шаг 3. Подключение кабеля Ethernet

- а) Используйте перекрестный кабель Ethernet. предоставленный преподавателем. Вставьте один конец кабеля в сетевую плату Ethernet компьютера РС1.
- б) Другой конец кабеля вставьте в сетевую плату Ethernet компьютера PC2. При подключении конца кабеля должен быть слышен шелчок. указывающий на то, что кабель вставлен в порт правильно.

Шаг 4. Проверка физического соединения

- а) После подключения перекрестного кабеля Ethernet к обоим ПК, внимательно осмотрите каждый порт Ethernet. Световая индикация (обычно зеленого или желтого цвета) означает, что между двумя сетевыми платами установлено физическое соединение. Попробуйте отключить кабель от одного из ПК, а затем снова подключить, чтобы проверить, как световая индикация отключается и снова включается.
- б) Перейдите в «Панель управления», дважды щелкните значок «Сетевые подключения» и убедитесь, что подключение по локальной сети установлено. Ha следующем рисункепоказан пример активного подключения по локальной сети. При наличии неполадок физического подключения на значке «Подключение по локальной сети» виден знак Х и сообщение «Сетевой кабель не подключен».

в) Если в значке «Подключение по локальной сети» не указывается, что соединение установлено, устраните неполадки, повторив шаги 3 и 4. Можно также попросить преподавателя подтвердить, что используется перекрестный кабель Ethernet.

Шаг 5. Настройка параметров IP

- а) Настройте логические адреса двух ПК, чтобы они могли связываться по протоколу TCP/IP. На одном ПК перейдите в панель управления, дважды щелкните значок «Сетевые подключения» и правой кнопкой мыши щелкните значок установленного подключения по локальной сети. В раскрывающемся меню выберите пункт «Свойства».
- б) С помощью полосы прокрутки в окне «Подключение по локальной сети свойства», прокрутите список до элемента «Протокол Интернета (TCP/IP)». Нажмите кнопку «Свойства».
- в) Установите переключатель «Использовать следующий IP-адрес» и введите следующую информацию: IP-адрес 192.168.1.1 Маска подсети 255.255.255.0
- г) Нажмите кнопку «ОК», чтобы закрыть окно «Свойства: Протокол Интернета (TCP/IP)». Нажмите кнопку «Закрыть», чтобы закрыть окно «Подключение по локальной сети – свойства».
- д) Повторите шаги 5a 5d на втором ПК, используя следующую информацию: IP-адрес 192.168.1.2 Маска подсети 255.255.255.0

Шаг 6. Проверка IP-соединения между двумя ПК

ПРИМЕЧАНИЕ. Для проверки соединения TCP/IP на обоих ПК необходимо временно отключить брандмауэр Windows. После завершения проверки межсетевой экран Windows следует снова включить.

- а) На рабочем столе Windows XP компьютера PC1 нажмите кнопку «Пуск». В меню «Пуск» выберите пункт «Панель управления» и дважды щелкните значок «Сетевые подключения».
- б) Правой кнопкой мыши щелкните значок «Подключение по локальной сети» и выберите пункт «Свойства». Перейдите на вкладку «Дополнительно». Найдите и нажмите кнопку «Параметры».
- в) Проверьте, какие у межсетевой экран настройки: «ВКЛЮЧЕН (ВКЛ.) для порта Ethernet» или «ВЫКЛЮЧЕН (ВЫКЛ.) для порта Ethernet». г. Если брандмауэр включен, установите переключатель «Выключить (не рекомендуется)», чтобы отключить межсетевой экран. В дальнейшем межсетевой экран будет снова включен. Нажмите кнопку «ОК» в данном диалоговом окне и в следующем, чтобы применить изменения.
- г) Теперь, когда два ПК физически соединены и в них правильно настроены IP-адреса, необходимо убедиться в их способности связываться друг с

другом. Команда ping – самый простой способ выполнения этой задачи. Команда ping включена в операционную систему Windows XP:

- д) На компьютере PC1 нажмите кнопку «Пуск», а затем выберите команду «Выполнить». Введите команду cmd, а затем нажмите кнопку «ОК». Откроется окно командной строки Windows (см. рисунок ниже). 10
- е) В командной строке > введите ping 192.168.1.2 и нажмите клавишу ВВОД. Успешное выполнение команды ping подтверждает IP-подключение. Пример выходных данных представлен ниже.
- ж) Повторите шаги 6a-6c на втором ПК. На втором ПК требуется выполнить команду ping 192.168.1.1. и. Закройте окно командной строки Windows на обоих ПК.

Шаг 7. Проверка соединения с помощью компонента «Сетевое окружение»

- а) Любой ПК может открывать свои ресурсы для совместного использования другими ПК в сети. Доступ к списку ПК с общими ресурсами можно получить с помощью компонента «Сетевое окружение». На компьютере PC1 нажмите кнопку «Пуск», выберите пункт «Сетевое окружение», а затем в левой панели щелкните ссылку «Отобразить компьютеры рабочей группы».
- б) Виден ли значок другого ПК в локальной одноранговой сети?
- в) Какое имя у другого ПК?
- г) Это имя, записанное на шаге 2?
- д) Повторите шаг 7a на втором ПК.
- е) Закройте все открытые окна.

Шаг 8. Повторное включение межсетевого экрана (необязательный – используется, только если изначально межсетевой экран был ВКЛЮЧЕН)

- а) Если на шаге 6 межсетевой экран Windows был отключен, нажмите кнопку «Пуск», выберите «Панель управления», а затем откройте ее компонент «Сетевые подключения».
- б) Правой кнопкой мыши щелкните значок «Подключение по сети Ethernet» и выберите пункт «Свойства». Перейдите на вкладку «Дополнительно». Найдите и нажмите кнопку «Параметры».

Если межсетевой экран отключен (но был включен перед началом лабораторной работы), установите переключатель «Включить (рекомендуется)», чтобы включить межсетевой экран. Нажмите кнопку «ОК» в данном диалоговом окне и в следующем, чтобы применить изменения.

## **Критерии оценки эссе (рефератов, докладов, сообщений)**

**Оценка «отлично»:** выполнены все требования к написанию и защите реферата: обозначена проблема и обоснована ее актуальность, сделан краткий анализ различных точек зрения на рассматриваемую проблему и логично изложена собственная позиция, сформулированы выводы, тема раскрыта полностью, выдержан объем, соблюдены требования к внешнему оформлению, даны правильные ответы на дополнительные вопросы.

**Оценка «хорошо»:** основные требования к реферату и его защите выполнены, но при этом допущены недочеты. В частности, имеются неточности в изложении материала; отсутствует логическая последовательность в суждениях; не выдержан объем реферата; имеются упущения в оформлении; на дополнительные вопросы при защите даны неполные ответы.

**Оценка «удовлетворительно»:** имеются существенные отступления от требований к реферированию. В частности: тема освещена лишь частично; допущены фактические ошибки в содержании реферата или при ответе на дополнительные вопросы.

**Оценка «неудовлетворительно»:** тема освоена лишь частично; допущены грубые ошибки в содержании реферата или при ответе на дополнительные вопросы; во время защиты отсутствует вывод. Тема реферата не раскрыта, обнаруживается существенное непонимание проблемы.

### **Темы для эссе (рефератов, докладов, сообщений) по дисциплине «Сети и система передачи информации»:**

- 1. Направления развития аппаратно-программных методов и средств сетевого контроля и диагностики сетей ЭВМ.
- 2. Направления развития аппаратно-программных методов и средств сетевого контроля и диагностики локальных вычислительных сетей (ЛВС).
- 3. Коммутаторы в сетях ЭВМ. Сравнительный анализ и пути развития.
- 4. Маршрутизаторы в сетях ЭВМ. Сравнительный анализ и пути развития.
- 5. АТМ технология. Сравнительный анализ. Способы и средства реализации. Области рационального применения.
- 6. Глобальные и локальные сети ЭВМ. Сравнительный анализ. Способы интеграции и взаимодействия. Области использования.
- 7. Аппаратно-программные средства доступа в сети ЭВМ. Сравнительный анализ. Варианты построения и реализации, области применения.
- 8. Серверы в сетях ЭВМ. Типы, характеристики, области применения.
- 9. Сетевые протоколы в сетях ЭВМ. Сравнительный анализ. Тенденции развития. Средства реализации.
- 10.Средства и протоколы управления в сетях ЭВМ, Сравнительный анализ. Тенденции развития. Способы реализации.
- 11.Защита ЛВС и информации в ЛВС. Способы и средства защиты. Направления
	- развития средств защиты.
- 12.Сетевые архитектуры ЛВС. Виды. Сравнительный анализ. Области применения.
- 13.Сетевые архитектуры систем передачи данных. Виды, сравнительный анализ. Тенденции развития.
- 14.Терминальные (абонентские) комплексы сетей ЭВМ. Сравнительный анализ. Способы построения. Тенденции развития.
- 15.Эволюция сетей связи с коммутацией каналов.
- 16.Эволюция сетей связи с коммутацией пакетов.
- 17.Эволюция WWW.
- 18.Эталонная модель OSI/ISO.
- 19.Эталонная модель TCP/IP.
- 20.Цифровые сети с интеграцией служб ISDN.
- 21.Режим асинхронной передачи АТМ.
- 22.Сети подвижной связи GSM.
- 23.Сети подвижной связи GSM/GPRS.
- 24. Сети подвижной связи CDMA.
- 25. Беспроводные сети Wi-Fi.
- 26.Беспроводные сети WiMax.
- 27.Протоколы множественного доступа, система ALOHA.14. Протоколы множественного доступа, стандарт Ethernet.
- 28.Сетевой уровень, алгоритмы маршрутизации.
- 29.Сетевой уровень, алгоритмы управления перегрузками.
- 30.Протокол OSPF.
- 31.Протокол BGP.
- 32.Протоколы мультивещания.
- 33.Технология коммутации по меткам MPLS.
- 34.Протокол TCP.
- 35.Протокол SCTP.
- 36.Система сигнализации №7, технология Sigtran.
- 37.Протокол http.
- 38.Служба доменных имен DNS.
- 39.Архитектура WWW.
- 40.Сеть управления TMN.

# **СТРУКТУРА ИТОГОВОГО ТЕСТА:**

Тест содержит 20 вопросов случайным образом выбранных их списка. Тест проводиться на персональном компьютере в оболочке для тестирования MyTest. Результат выдается сразу после тестирования и формируется отчет протестированных студентов на сервере.

### **Время на подготовку и выполнение**:

Выполнение – 20 минут. За правильный ответ выставляется по 1 баллу, затем результаты суммируются, и выставляется оценка. За неправильный ответ 0 баллов.

## **Критерии оценки промежуточной аттестации:**

**Оценка «отлично»** выставляется, если имеются все конспекты лекции, обучающимися выполнены 100% практических работ, оценка за итоговое тестирование – «отлично», средний балл по аттестациям не ниже 4,5.

**Оценка «хорошо»** выставляется, если имеются все конспекты лекции, обучающимися выполнены 100% практических работ, оценка за итоговое тестирование – «хорошо», средний балл по аттестациям не ниже 3,5.

**Оценка «удовлетворительно»** выставляется, если имеются все конспекты лекции, обучающимися выполнены 100% практических работ, оценка за итоговое тестирование – «удовлетворительно», средний балл по аттестациям не ниже 2,5.

**Оценка «неудовлетворительно»** выставляется, если имеются все конспекты лекции обучающимися выполнено менее 100% практических работ, оценка за итоговое тестирование – «неудовлетворительно», средний балл по аттестациям ниже 2,5.

#### **Цель итогового тестирования:**

Тестирование по учебной дисциплине **«Сети и системы передачи информации»** предназначено для проверки теоретических знаний и понятийного аппарата, которые лежат в основе профессионального образования и найдут самое широкое применение в будущей профессиональной деятельности учащихся по специальности 10.02.05.Обеспечение информационной безопасности автоматизированных систем.

Критерии оценки знаний:

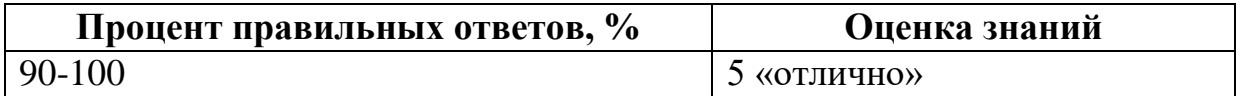

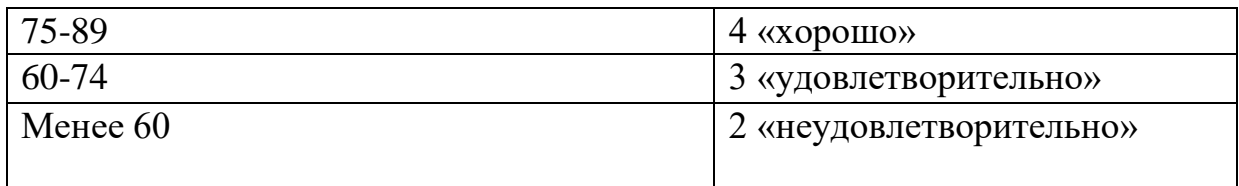

### **Список теоретических заданий для подготовки к итоговому тестированию (ТЗ) по дисциплине «Сети и система передачи информации»**

- 1. Какой уровень модели OSI является высшим:
	- а) сеансовый
	- б) представительский
	- в) прикладной
- 2. На каком уровне Модели OSI строится таблица маршрутизации:
	- а) транспортный
	- б) сеансовый
	- в) сетевой
- 3. Сколько уровней включает в себя эталонная модель OSI:
	- а) 7
	- б) 9
	- в) 5
- 4. В какой сетевой топологии необходим центральный узел:
	- а) звезда
	- б) шина
	- в) кольцо
- 5. Для чего используется технология попарно свитых проводников:
	- а) уменьшение перекрестных наводок
	- б) уменьшение коэффициента затухания
	- в) уменьшения волнового сопротивления
- 6. В каких сетях применяется экранированная витая пара:
	- а) FDDI
	- б) Frame Relay
	- в) Toktn Ring
- 7. Какой диаметр имеет сердечник многомодового волоконно-оптического кабель:
	- а) 40 мкм
	- б) 60 мкм
	- в) 80 мкм
- 8. Какое максимальное расстояние между двумя узлами при использовании одномодового волоконно-оптического кабеля:
	- а) 40 км
	- б) 60 км
	- в) 100 км
- 9. Какой размер кадра при коммутации ячеек:
- а) 32
- б) 53
- в) 64

10.Как называется канал связи существующий некоторое время:

- а) сеансовый
- б) выделенный
- в) коммутируемый
- 11.При каком способе коммутации данные разбиваются на блоки фиксированной длины:
	- а) коммутации каналов
	- б) коммутации сообщений
	- в) коммутации пакетов
- 12.При каком способе коммутации канал связи немонополизируется :
	- а) коммутация каналов
	- б) коммутация сообщений
	- в) коммутация пакетов
- 13.Какая сетевая технология использует коммутацию ячеек:
	- а) АТМ
	- б) АРМ
	- в) АНМ
- 14.Какое сетевое устройство оперирует сетевыми адресами:
	- а) мост
	- б) маршрутизатор
	- в) коммутатор
- 15.Какой из видов мостов не использует «конверты»:
	- а) инкапсулирующие
	- б) прозрачные
	- в) транслирующие
- 16.Какое сетевое устройство работает с учетом метрики:
	- а) мосты
	- б) маршрутизаторы
	- в) коммутаторы
- 17.Какие маршрутизаторы характеризуются низкой стоимостью:
	- а) периферийные
	- б) удаленного доступа
	- в) магистральные
- 18.Какой самый распространенный стек протоколов:
	- а) IPX
	- б) XNS
	- в) TCP/IP
- 19. Какой стек протоколов наиболее приближен к модели OSI:
	- а) DECnet
	- б) AplleTalk
	- в) SNA
- 20.На каком уровне стека протоколов TCP/IP решаются задачи надежности:
- а) сетевой интерфейс
- б) межсетевой
- в) транспортный

21.Какой протокол прикладного уровня:

- а) TCP
- б) DNS
- в) ARP

22.Какой протокол оперирует дейтаграммами:

- а) RIP
- б) UTP
- в) TCP

### 23.Какая программа позволяет перехватывать сетевой трафик:

- а) сниффер
- б) риффер
- в) глиффер
- 24.В каком протоколе информация между клиентом и сервером передается открытым текстом:
	- а) HTTP
	- б) DNS
	- в) DHCP
- 25.Физический адрес:
	- а) PAC
	- б) BAC
	- в) MAC

26.Протокол установления сеанса:

- а) DIP
- б) RIP
- в) SIP

27.Протокол передачи почты:

- а) SMTP
- б) SNMP
- в) TFTP

28.Протокол передачи гипертекста:

- а) DHCP
- б) HTTP
- в) SMTP

29. Виртуальный текстовый терминал:

- а) TELnet
- б) SELnet
- в) WELnet

30.Туннельный протокол типа точка-точка:

- а) PPRP
- б) RPPT
- в) PPTP

#### **Основная литература:**

- 1. *Дибров, М. В.* Компьютерные сети и телекоммуникации. Маршрутизация в IP-сетях в 2 ч. Часть 1: учебник и практикум для среднего профессионального образования / М. В. Дибров. - Москва : Издательство Юрайт, 2022. - 333 с. - (Профессиональное образование). - ISBN 978-5- 534-04638-0. - URL :<https://urait.ru/bcode/491456>
- 2. *Дибров, М. В.* Компьютерные сети и телекоммуникации. Маршрутизация в IP-сетях в 2 ч. Часть 2 : учебник и практикум для среднего профессионального образования / М. В. Дибров. - Москва : Издательство Юрайт, 2022. - 351 с. - (Профессиональное образование). - ISBN 978-5- 534-04635-9. - URL :<https://urait.ru/bcode/491951>
- 3. *Казарин, О. В.* Программно-аппаратные средства защиты информации. Защита программного обеспечения : учебник и практикум для среднего профессионального образования / О. В. Казарин, А. С. Забабурин. - Москва : Издательство Юрайт, 2021. - 312 с. - (Профессиональное образование). - ISBN 978-5-534-13221-2. - URL : <https://urait.ru/bcode/476997>
- 4. Сети и телекоммуникации : учебник и практикум для среднего профессионального образования / К. Е. Самуйлов [и др.] ; под редакцией К. Е. Самуйлова, И. А. Шалимова, Д. С. Кулябова. - Москва : Издательство Юрайт, 2022. - 363 с. - (Профессиональное образование). - ISBN 978-5-9916-0480-2. - URL :<https://urait.ru/bcode/495353>

# **Дополнительная литература:**

- 1. Берикашвили, В. Ш. Основы радиоэлектроники: системы передачи информации: учебное пособие для среднего профессионального образования / В. Ш. Берикашвили. - 2-е изд., испр. и доп. - Москва: Издательство Юрайт, 2019. - 105 с. - (Профессиональное образование). - ISBN 978-5-534-10493-6. - Текст: электронный // Образовательная платформа Юрайт [сайт]. - URL: [https://urait.ru/bcode/430609.](https://urait.ru/bcode/430609)
- 2. Велихов А.В. Компьютерные сети. М.: Познавательная книга пресс, 2012. -319с.
- 3. Велихов А.В. Компьютерные сети. Учебное пособие по администрированию локальных и объединенных сетей. - Спб.: Питер, 2013. - 304с.

### **Интернет-ресурсы:**

- 1. Библиотека Альдебаран компьютерная литература [Электронный ресурс]. – Режим доступа: [http://www.aldebarans.ru/komp,](http://www.aldebarans.ru/komp) свободный. – Загл. с экрана.
- 2. Википедия Свободная энциклопедия [Электронный ресурс]. Режим доступа: [http://ru.wikipedia.org,](http://ru.wikipedia.org/) свободный. – Загл. с экрана.
- 3. Официальный сайт Министерства образования и науки Российской Федерации. – Режим доступа: [http://www.mon.gov.ru,](http://www.mon.gov.ru/) свободный. – Загл. с экрана.
- 4. Педагогика.ру Справочный сайт [Электронный ресурс]. Режим доступа: [http://www.pedagogy.ru,](http://www.pedagogy.ru/) свободный. – Загл. с экрана.
- 5. Портал нормативно-технической документации [Электронный ресурс]. Режим доступа: [http://www.pntdoc.ru,](http://www.pntdoc.ru/) свободный. – Загл. с экрана.
- 6. Российское образование. Федеральный портал [Электронный ресурс].. Режим доступа: [http://www.edu.ru,](http://www.edu.ru/) свободный. – Загл. с экрана.
- 7. Техническая литература [Электронный ресурс]. Режим доступа: [http://www.tehlit.ru,](http://www.tehlit.ru/) свободный. – Загл. с экрана

#### **КРИТЕРИИ ОЦЕНКИ**

по дисциплине

#### **МДК.01.04. АНТИВИРУСНАЯ СИСТЕМА**

#### **Критерии оценки:**

**Оценка «отлично»:** студент владеет знаниями предмета в полном объеме учебной программы, достаточно глубоко осмысливает дисциплину, самостоятельно, в логической последовательности и исчерпывающе отвечает на все вопросы, подчеркивал при этом самое существенное, умеет анализировать, сравнивать, классифицировать, обобщать, конкретизировать и систематизировать изученный материал, выделять в нем главное: устанавливать причинно-следственные связи. Четко формирует ответы, решает ситуационные задачи повышенной сложности, хорошо знаком с основной литературой, увязывает теоретические аспекты предмета с задачами практического характера.

**Оценка «хорошо»:** студент владеет знаниями дисциплины почти в полном объеме программы (имеются пробелы знаний только в некоторых, особенно сложных разделах). Самостоятельно и отчасти при наводящих вопросах дает полноценные ответы, не всегда выделяет наиболее существенное, не допускает вместе с тем серьезных ошибок в ответах, умеет решать легкие и средней тяжести ситуационные задачи.

**Оценка «удовлетворительно»:** студент владеет основным объемом знаний по дисциплине; проявляет затруднения в самостоятельных ответах, оперирует неточными формулировками. В процессе ответов допускаются ошибки по существу вопросов. Студент способен решать лишь наиболее легкие задачи, владеет только обязательным минимумом методов исследований.

**Оценка «неудовлетворительно»:** студент обнаруживает незнание ответа на соответствующее задание, допускает ошибки в формулировке определений и правил, искажающие их смысл, беспорядочно и неуверенно излагает материал, отмечаются такие недостатки в подготовке студента, которые являются серьезным препятствием к успешному овладению последующим материалом.

### **Вопросы к дифференцированному зачету по дисциплине «Антивирусная система»:**

- 1. Типы вредоносных программ.
- 2. Общее определение компьютерного вируса
- 3. Различные типы вирусов
- 4. Файловые вирусы
- 5. Загрузочные вирусы
- 6. Файлово-загрузочные вирусы
- 7. Стелс-вирусы
- 8. Шифрующиеся вирусы
- 9. Полиморфные вирусы
- 10.Макрокомандные вирусы
- 11.Почтовые вирусы
- 12.Вирусы в пакетных файлах ОС
- 13.Вирусы в драйверах ОС
- 14.Бестелесные вирусы
- 15.Вирусы для пиринговых сетей
- 16.Комбинированные вирусы
- 17.Известные и неизвестные вирусы
- 18.Коллекционные вирусы
- 19.Логические бомбы
- 20.Троянские объекты
- 21.Троянские программы
- 22.Троянские Web-сайты
- 23.Троянские сообщения E-Mail
- 24.Программы Backdoor
- 25.Средства для получения несанкционированного доступа
- 26.Техника Phishing
- 27.Программы Spyware
- 28.Программы Adware
- 29.Клавиатурный шпион
- 30.Комбинированные вредоносные программы
- 31.Файлы исполняемых программ
- 32.Файлы офисных документов
- 33.Файлы интерпретируемых программ
- 34.Загрузочные секторы дисков и дискет
- 35.Сообщения электронной почты
- 36.Файлообменные (пиринговые ) сети
- 37.Визуальные и звуковые эффекты
- 38.Воздействие на файлы
- 39.Изменение содержимого секторов диска
- 40.Воздействие на базы данных
- 41.Воздействие на аппаратное обеспечение компьютеров
- 42.Воздействие на систему в целом
- 43.Получение несанкционированного доступа и похищении информации
- 44.Компрометация пользователя
- 45.Социальный инжиниринг
- 46.Сканирование. Эвристический анализ. Обнаружение изменений
- 47.Анализ сетевого трафика. Анализ баз данных почтовых программ
- 48.Обнаружение вирусов в системе автоматизации документооборота
- 49.Вакцинирование
- 50.Сканеры. Сканирование по запросу пользователя. Сканирование при обращении к файлам. Сканирование по расписанию. Сканирование сетевого трафика
- 51.Ревизоры диска
- 52.Встроенные антивирусы
- 53.Программа Kaspersky Anti-Virus
- 54.Программа Dr.Web
- 55.Программа Norton Antivirus
- 56.Прочие антивирусные программы
- 57.Программа Stop!
- 58.Программа Panda Antivirus
- 59.Программа Virus Scan
- 60.Проблемы защиты крупных корпоративных интрасетей
- 61.Функции удаленного управления и контроля
- 62.Удаленное обновление антивирусных баз данных
- 63.Децентрализованная установка и обновление антивирусов с сетевым центром управления
- 64.Удаленная настройка антивирусных программ. Обнаружение новых рабочих станций. Планирование заданий
- 65.Сигнальное информирование. Архитектура и принципы работы корпоративных систем антивирусной защиты. Состав дистрибутива
- 66.Сканер Dr.Web. Сторож SpIDer Guard
- 67.Почтовый сторож SpIDer Mail. Планировщик заданий
- 68.Утилита обновления. Процедура установки пакета Dr.Web для Windows
- 69.Удаление пакета Dr.Web для Windows
- 70.Стандартный пакет Dr.Web для Windows и пакет Dr.Web Home Edition
- 71.Параметры проверки объектов. Принципы отбора файлов для сканирования. Состав дистрибутива пакета ESET Nod32/Cp/
- 72.Установка и удаление пакета ESET Nod32/Cp/ . Требования к установленным программам
- 73.Требования к конфигурации компьютера
- 74.Особенности пакета ESET Nod32/Cp/. Конфигурация пакета ESET Nod32/Cp/. Удаление пакета ESET Nod32/Cp/
- 75.Ознакомительная версия пакета Dr.Web для Unix. Установка файла регистрационного ключа. Обновление пакета ESET Nod32/Cp/ для Unix
- 76.Вирусные базы данных пакета ESET Nod32/Cp/ для Unix
- 77.Состав дистрибутива. Установка пакета Sophos Small Business Suite. Первый этап установки. Второй этап установки. Установка вручную
- 78.Установка на компьютеры, не подключенные к Интернету. Просмотр состояния антивирусной защиты на узлах сети. Добавление новых компьютеров
- 79.Обновление антивирусов и антивирусной базы данных. Проверка файлов в автоматическом режиме
- 80.Состав дистрибутива. Установка и настройка. Требования к операционной системе. Требования к установленным программам. Требование к квалификации пользователя.
- 81.Процесс установки. Конфигурация Kaspersky 6.0 для Windows. Параметры проверки объектов.

## **Критерии оценки эссе (рефератов, докладов, сообщений)**

**Оценка «отлично»:** выполнены все требования к написанию и защите реферата: обозначена проблема и обоснована ее актуальность, сделан краткий анализ различных точек зрения на рассматриваемую проблему и логично изложена собственная позиция, сформулированы выводы, тема раскрыта полностью, выдержан объем, соблюдены требования к внешнему оформлению, даны правильные ответы на дополнительные вопросы.

**Оценка «хорошо»:** основные требования к реферату и его защите выполнены, но при этом допущены недочеты. В частности, имеются неточности в изложении материала; отсутствует логическая последовательность в суждениях; не выдержан объем реферата; имеются упущения в оформлении; на дополнительные вопросы при защите даны неполные ответы.

**Оценка «удовлетворительно»:** имеются существенные отступления от требований к реферированию. В частности: тема освещена лишь частично; допущены фактические ошибки в содержании реферата или при ответе на дополнительные вопросы.

**Оценка «неудовлетворительно»:** тема освоена лишь частично; допущены грубые ошибки в содержании реферата или при ответе на дополнительные вопросы; во время защиты отсутствует вывод. Тема реферата не раскрыта, обнаруживается существенное непонимание проблемы.

### **Темы для эссе (рефератов, докладов, сообщений) по дисциплине «Антивирусная система»:**

- 1. Основные понятия информационной безопасности
- 2. Угрозы безопасности информации, их классификация
- 3. Криптографические методы информационной безопасности
- 4. Нормативно-правовое обеспечение информационной безопасности
- 5. Организационные методы защиты информации включают меры, мероприятия и действия, которые должны осуществлять должностные лица в процессе создания и эксплуатации КС для обеспечения заданного уровня безопасности информации
- 6. Программные средства борьбы с вирусами.
- 7. Оценка рисков информационных угроз безопасности
- 8. Профилактика заражения вирусами компьютерных систем
- 9. Антивирусная защита компьютерных систем
- 10. Хронология возникновения вирусов
- 11. Понятие «Компьютерный вирус»
- 12.Авторы компьютерных вирусов
- 13.История компьютерных вирусов
- 14.Механизм работы вирусов
- 15.Способы распространения компьютерных вирусов
- 16.Признаки заражения вирусом
- 17. Лицензионные антивирусные программы
- 18.Альтернатива платным программам

# **СТРУКТУРА ИТОГОВОГО ТЕСТА:**

Тест содержит 20 вопросов случайным образом выбранных их списка. Тест проводиться на персональном компьютере в оболочке для тестирования MyTest. Результат выдается сразу после тестирования и формируется отчет протестированных студентов на сервере.

#### **Время на подготовку и выполнение**:

Выполнение – 20 минут. За правильный ответ выставляется по 1 баллу, затем результаты суммируются, и выставляется оценка. За неправильный ответ 0 баллов.

### **Критерии оценки промежуточной аттестации:**

**Оценка «отлично»** выставляется, если имеются все конспекты лекции, обучающимися выполнены 100% практических работ, оценка за итоговое тестирование – «отлично», средний балл по аттестациям не ниже 4,5.

**Оценка «хорошо»** выставляется, если имеются все конспекты лекции, обучающимися выполнены 100% практических работ, оценка за итоговое тестирование – «хорошо», средний балл по аттестациям не ниже 3,5.

**Оценка «удовлетворительно»** выставляется, если имеются все конспекты лекции, обучающимися выполнены 100% практических работ, оценка за итоговое тестирование – «удовлетворительно», средний балл по аттестациям не ниже 2,5.

**Оценка «неудовлетворительно»** выставляется, если имеются все конспекты лекции обучающимися выполнено менее 100% практических работ, оценка за итоговое тестирование – «неудовлетворительно», средний балл по аттестациям ниже 2,5.

### **Цель итогового тестирования:**

Тестирование по учебной дисциплине **«Антивирусные системы»** предназначено для проверки теоретических знаний и понятийного аппарата, которые лежат в основе профессионального образования и найдут самое широкое применение в будущей профессиональной деятельности учащихся по специальности 10.02.05.Обеспечение информационной безопасности автоматизированных систем.

Критерии оценки знаний:

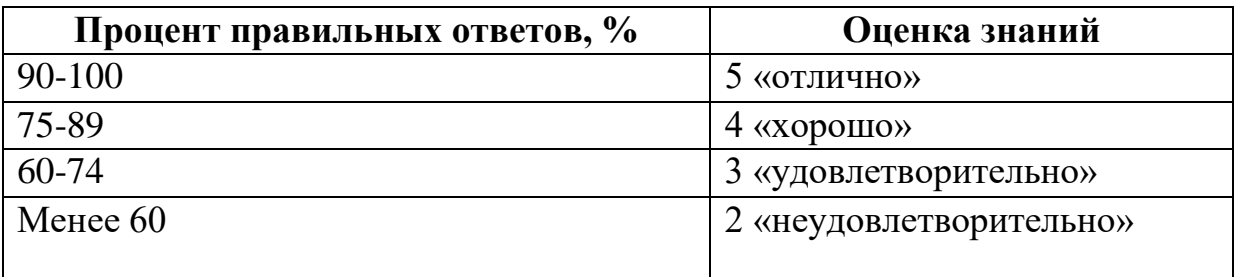

### **Список теоретических заданий для подготовки к итоговому тестированию (ТЗ) по дисциплине «Антивирусная система»**

- 1. Что такое "компьютерный вирус"?
	- а) это программы, активизация которых вызывает уничтожение программ и файлов
	- б) это совокупность программ, находящиеся на устройствах долговременной памяти
	- в) это программы, которые могут "размножаться" и скрытно внедрять свои копии в файлы, загрузочные секторы дисков и документы
	- г) это программы, передающиеся по Всемирной паутине в процессе загрузки Web-страниц
- 2. К каким вирусам относится "троянский конь"?
	- а) макро-вирусы
- б) интернет-черви
- в) скрипт-вирусы
- г) загрузочные вирусы
- 3. Какие файлы заражают макро-вирусы?
	- а) исполнительные;
	- б) графические и звуковые;
	- в) файлы документов Word и электронных таблиц Excel;
	- г) html документы
- 4. Если есть признаки заражения вирусом, нужно:
	- а) проверить диск антивирусной программой
	- б) отформатировать диск
	- в) пригласить специалиста, чтобы изучить и обезвредить вирус
	- г) скопировать свои файлы на внешний носитель и перейти работать на другой компьютер
- 5. К биометрической системе защиты относится:
	- а) защита паролем
	- б) идентификация по радужной оболочке глаз
	- в) антивирусная защита
	- г) физическая защита данных
- 6. Программная или программно-аппаратная система, которая выполняет контроль информационных потоков, поступающих в информационную систему и/или выходящих из нее, и обеспечивает защиту информационной системы посредством фильтрации информации…
	- а) межсетевой экран;
	- б) иммунизатор;
	- в) антивирусная программа;
	- г) CRC-сканер.
- 7. Основные угрозы доступности информации:
	- а) непреднамеренные ошибки пользователей
	- б) злонамеренное изменение данных
	- в) хакерская атака
	- г) перехват данных
- 8. Сервисы безопасности:
	- а) кэширование записей
	- б) идентификация и аутентификация
	- в) инверсия паролей
	- г) регулирование конфликтов
- 9. К формам защиты информации не относится…
	- а) аналитическая
	- б) правовая
	- в) организационно-техническая
	- г) биометрическая
- 10.Что не является базовым принципом информационной безопасности:
	- а) целостность данных
	- б) конфиденциальность информации
- в) доступ к информации для авторизированных пользователей
- г) короткий, легко запоминающийся пароль
- 11.Несанкционированным доступом является
	- а) недостаточное знание работниками предприятия правил защиты информации
	- б) слабый контроль за соблюдением правил защиты информации
	- в) хищение носителей информации и документальных отходов
- 12.Реализации угроз информационной безопасности способствуют
	- а) болтливость
	- б) простудные заболевания
	- в) Налоговый кодек.
- 13.Типовыми путями несанкционированного доступа к информации, являются:
	- а) дистанционное фотографирование;
	- б) выход из строя ПЭВМ;
	- в) ураганы.
- 14.Угрозы доступности данных возникают в том случае, когда?
	- а) объект не получает доступа к законно выделенным ему ресурсам
	- б) легальный пользователь передает или принимает платежные документы, а потом отрицает это, чтобы снять с себя ответственность
	- в) случаются стихийные бедствия.
- 15.Внедрение компьютерных вирусов является следующим способом воздействия угроз на информационные объекты?
	- а) информационным;
	- б) физическим;
	- в) программно-математическим способом.
- 16.Логическая бомба это?
	- а) компьютерный вирус
	- б) способ ведения информационной войны
	- в) прием, используемый в споре на философскую тему
- 17.Объектом информационной атаки не является:
	- а) АИС в целом;
	- б) каналы передачи данных;
	- в) природоохранные мероприятия.
- 18.Под «маскарадом» понимается?
	- а) выполнение каких-либо действий одним пользователем от имени другого пользователя;
	- б) обработка денежных счетов при получении дробных сумм;
	- в) монополизация какого-либо ресурса системы.
- 19.«Люком» называется?
	- а) использование после окончания работы части данных, оставшиеся в памяти
	- б) передача сообщений в сети от имени другого пользователя
- в) не описанная в документации на программный продукт возможность работы с ним
- 20. «Мобильные» вирусы распространяются:
	- а) путем взлома программ ВЭВМ
	- б) в виде «червей» и «троянцев» для мобильных телефонов
	- в) по линии связи между узлами сети

#### **Основная литература:**

- 1. Нестеров, С. А. Информационная безопасность : учебник и практикум для академического бакалавриата / С. А. Нестеров. - Москва : Издательство Юрайт, 2018. - 321 с. - (Университеты России). - ISBN 978-5-534-00258-4. - Текст : электронный // Образовательная платформа Юрайт [сайт]. - URL: <https://urait.ru/bcode/414248>
- 2. Суворова, Г. М. Информационная безопасность : учебное пособие для вузов / Г. М. Суворова. - Москва : Издательство Юрайт, 2021. - 253 с. - (Высшее образование). - ISBN 978-5-534-13960-0. - Текст : электронный // Образовательная платформа Юрайт [сайт]. URL: <https://urait.ru/bcode/467370>
- 3. Мельников, Куприянов: Информационная безопасность (для СПО). Учебник. Подробнее:<https://www.labirint.ru/books/632515/>
- 4. <https://frolov-lib.ru/books/av/ch19.html>

#### **Дополнительная литература:**

- 1. Белов E.Б. Основы информационной безопасности: Учебн. пособие/
- 2. Белов E.Б., Лось B.П., Мещеряков P.B., Шелупанов A.A. M.: Горячая линия - Телеком.
- 3. Бузов Г.A. Защита от утечки информации по техническим каналам: Учебн. пособие / Бузов Г.A., Калинин C.B., Кондратьев A.B.- M.: Горячая линия - Телеком, 2005. - 416 c.
- 4. Запечников C.B. Информационная безопасность открытых систем. Часть 1: Учебник для вузов / Запечников C.B., Милославская H.Г., Толстой A.И.,
- 5. Ушаков Д.B. M.: Горячая линия Телеком, 2006. 686 c.
- 6. Малюк A.A. Введение в защиту информации в автоматизированны системах: Учебн. пособие для вузов / Малюк A.A., Пaзизин C.B., Погожий H.C. - M.: Горячая линия - Телеком, 2004. - 147 c.
- 7. Снытников A.A. Лицензирование и сертификация в области защиты информации. - M.: Гелиос АРВ, 2003. - 192 c.
- 8. Стрельцов A.A. Правовое обеспечение информационной безопасности России: теоретические и методологические основы. - Минск, 2005.-304 c.
- 9. Хорев A.A. Защита информации от утечки по техническим каналам: Учебн. пособие. - M.: МО РФ, 2006.

10.Язов Ю.K. Основы методологии количественной оценки эффективности защиты информации в компьютерных сетях. - Ростов-на-Дону: Издательство СКНЦ ВШ, 2006.

### **Интернет-ресурсы:**

- 1. Библиотека Альдебаран компьютерная литература [Электронный ресурс]. – Режим доступа: [http://www.aldebarans.ru/komp,](http://www.aldebarans.ru/komp) свободный. – Загл. с экрана.
- 2. Википедия Свободная энциклопедия [Электронный ресурс]. Режим доступа: [http://ru.wikipedia.org,](http://ru.wikipedia.org/) свободный. – Загл. с экрана.
- 3. Официальный сайт Министерства образования и науки Российской Федерации. – Режим доступа: [http://www.mon.gov.ru,](http://www.mon.gov.ru/) свободный. – Загл. с экрана.
- 4. Педагогика.ру Справочный сайт [Электронный ресурс]. Режим доступа: [http://www.pedagogy.ru,](http://www.pedagogy.ru/) свободный. – Загл. с экрана.
- 5. Портал нормативно-технической документации [Электронный ресурс]. Режим доступа: [http://www.pntdoc.ru,](http://www.pntdoc.ru/) свободный. – Загл. с экрана.
- 6. Российское образование. Федеральный портал [Электронный ресурс].. Режим доступа: [http://www.edu.ru,](http://www.edu.ru/) свободный. – Загл. с экрана.
- 7. Техническая литература [Электронный ресурс]. Режим доступа: [http://www.tehlit.ru,](http://www.tehlit.ru/) свободный. – Загл. с экрана